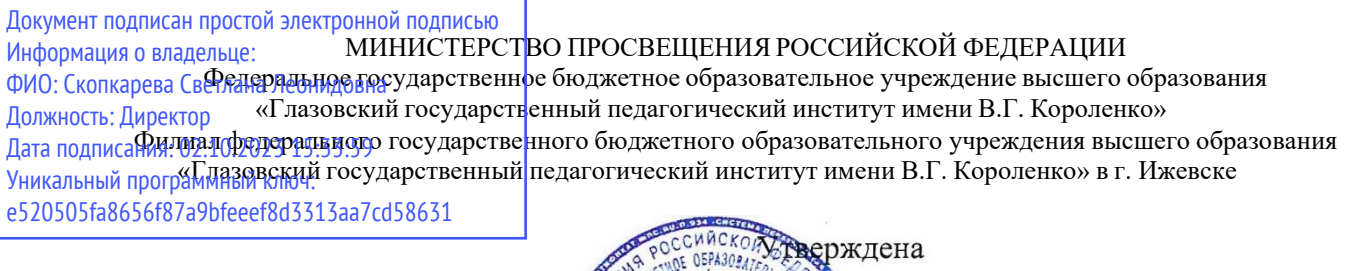

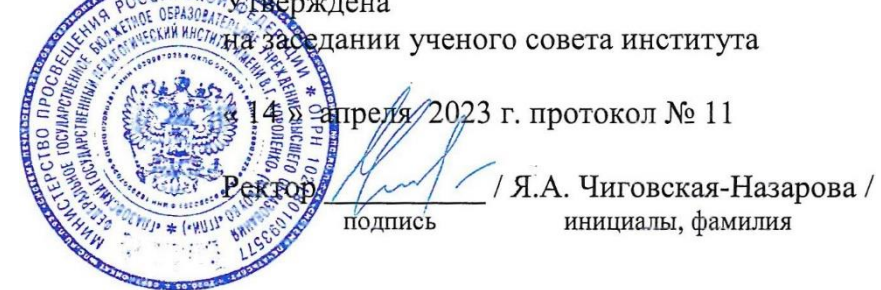

# **РАБОЧАЯ ПРОГРАММА ДИСЦИПЛИНЫ ТЕХНОЛОГИИ ЦИФРОВОГО ОБРАЗОВАНИЯ**

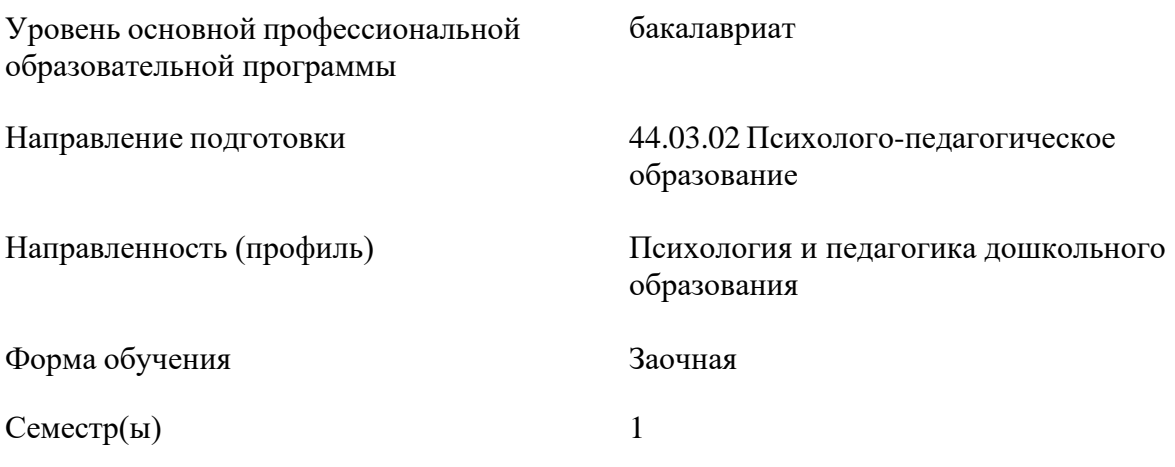

Ижевск 2023

## **1. Цель и задачи изучения дисциплины**

#### **1.1. Цель и задачи изучения дисциплины**

Цель дисциплины: сформировать систему знаний, умений и навыков для использования цифровых технологий в системе образования.

Задачи дисциплины:

- − раскрыть взаимосвязи дидактических, психолого-педагогических и методических основ применения цифровых технологий для решения задач образования;
- − научить использовать и применять средства цифровых технологий в профессиональной деятельности педагога;
- − ознакомить с современными приемами и методами использования средств цифровых технологий в учебной и внеучебной деятельности.

### **1.2. Перечень планируемых результатов обучения по дисциплине, соотнесенных с установленными индикаторами достижения компетенций**

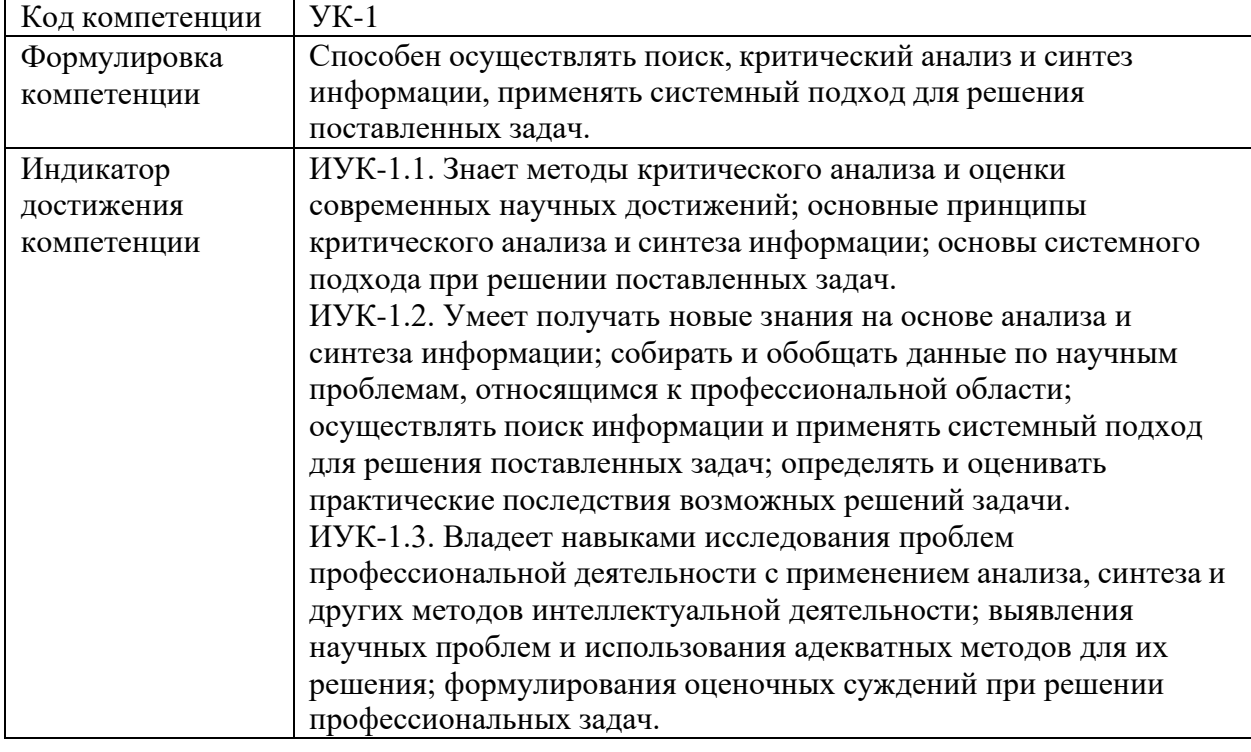

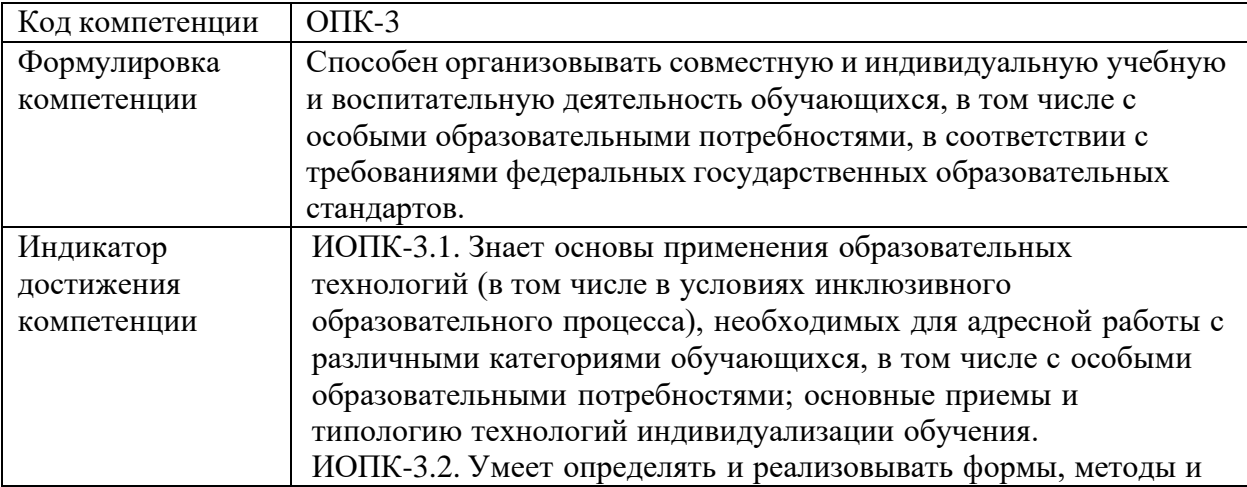

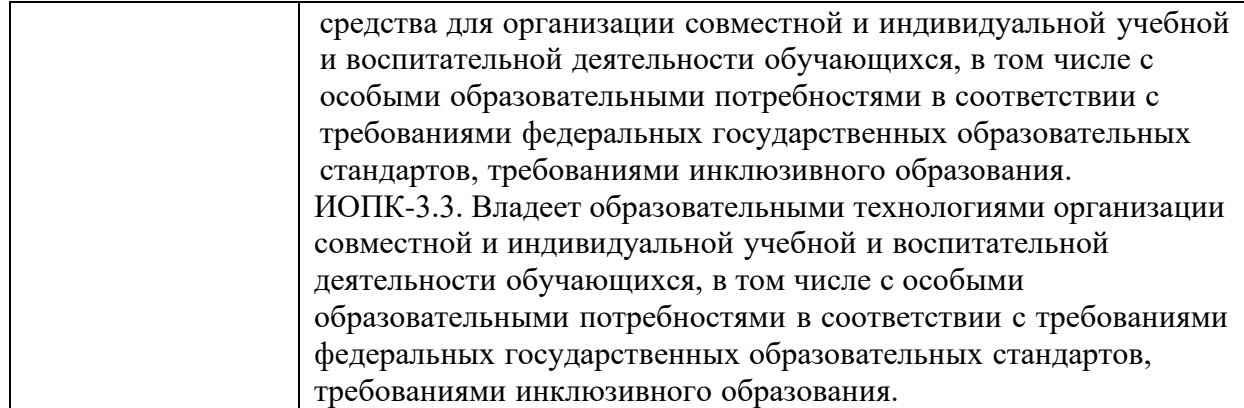

## **1.3. Воспитательная работа**

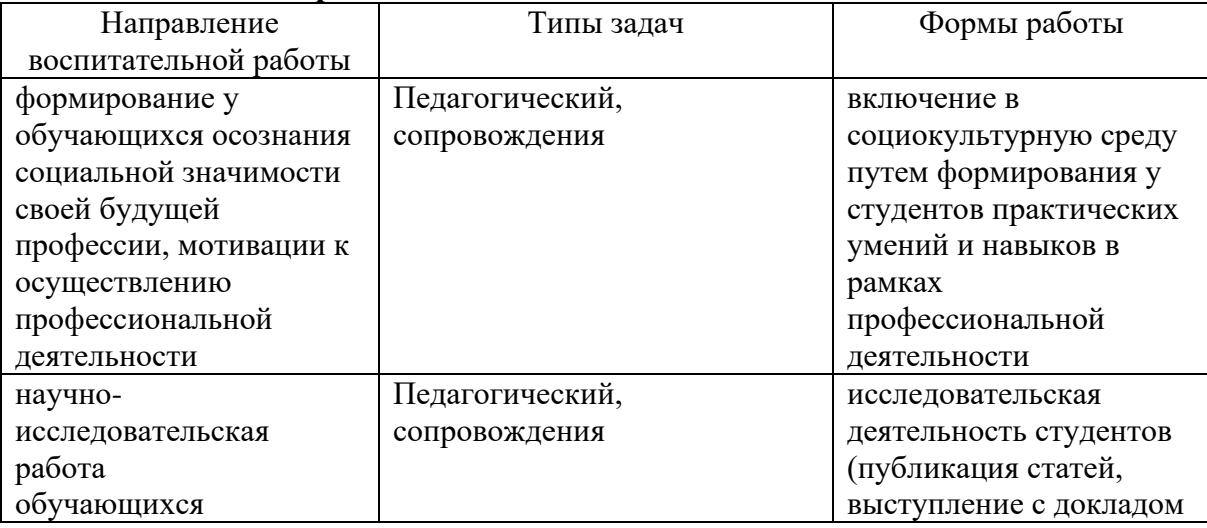

## **1.4. Место дисциплины в структуре образовательной программы**

Дисциплина "Технологии цифрового образования" относится к обязательной части учебного плана и входит в коммуникативно-цифровой модуль учебного плана. Содержание дисциплины является основой для профессиональной подготовки и овладения умениями и навыками работы с цифровыми образовательными технологиями.

## **1.5. Особенности реализации дисциплины**

Дисциплина реализуется на русском языке.

## **2. Объем дисциплины**

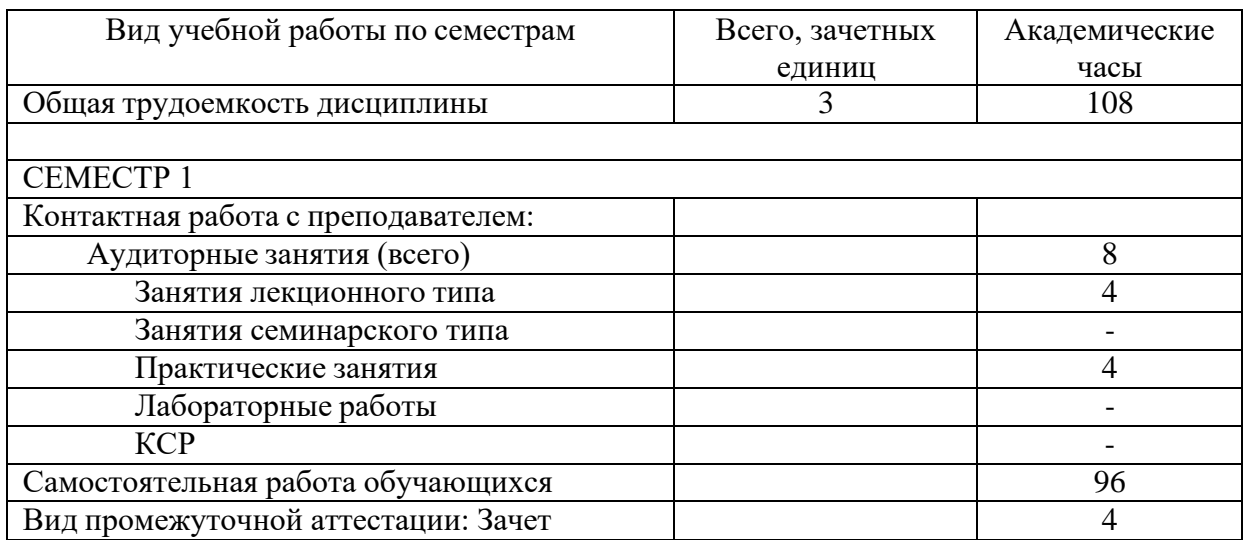

## **3. Содержание дисциплины**

# **3.1. Разделы дисциплины и виды занятий (тематический план занятий)**

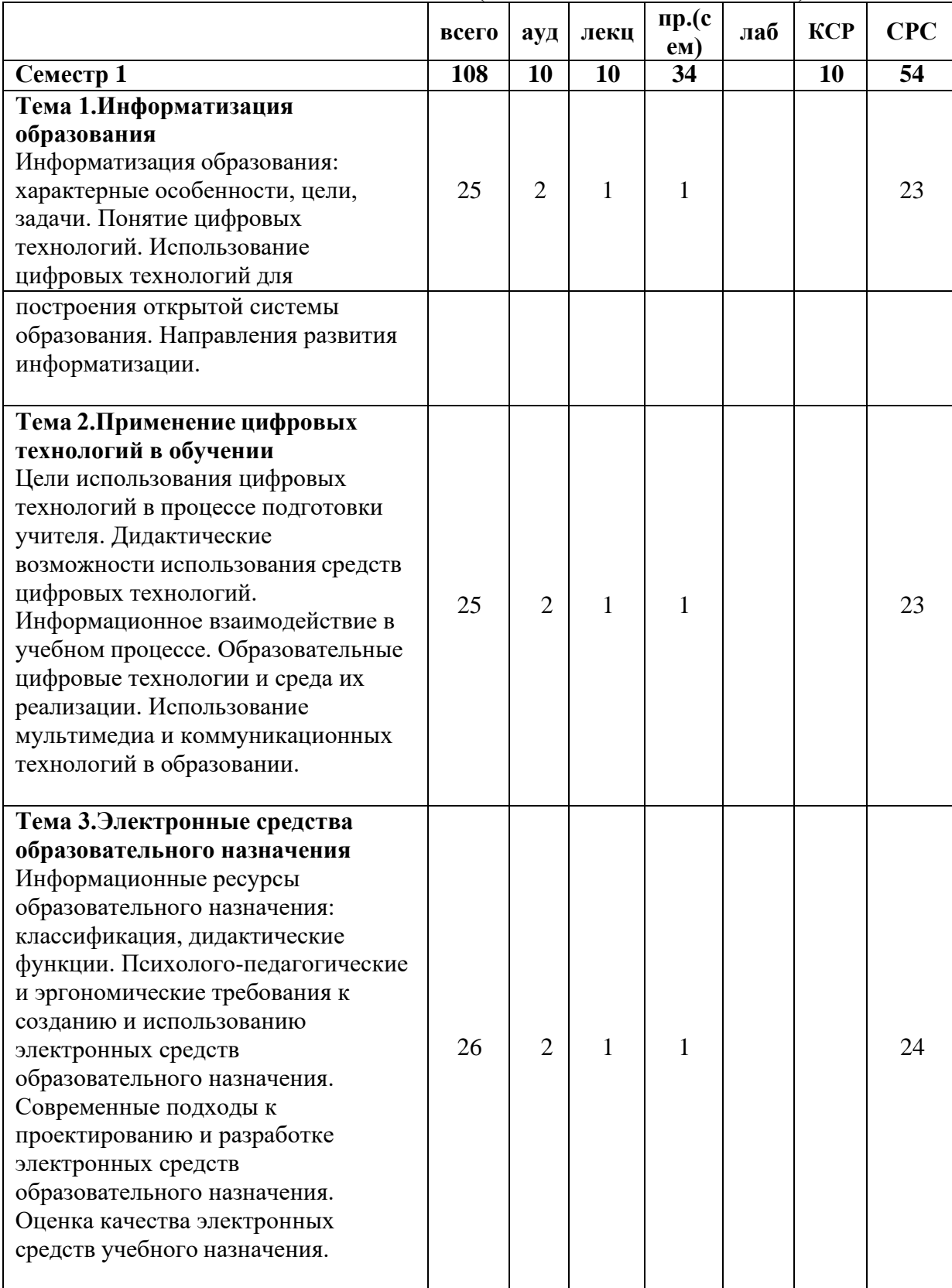

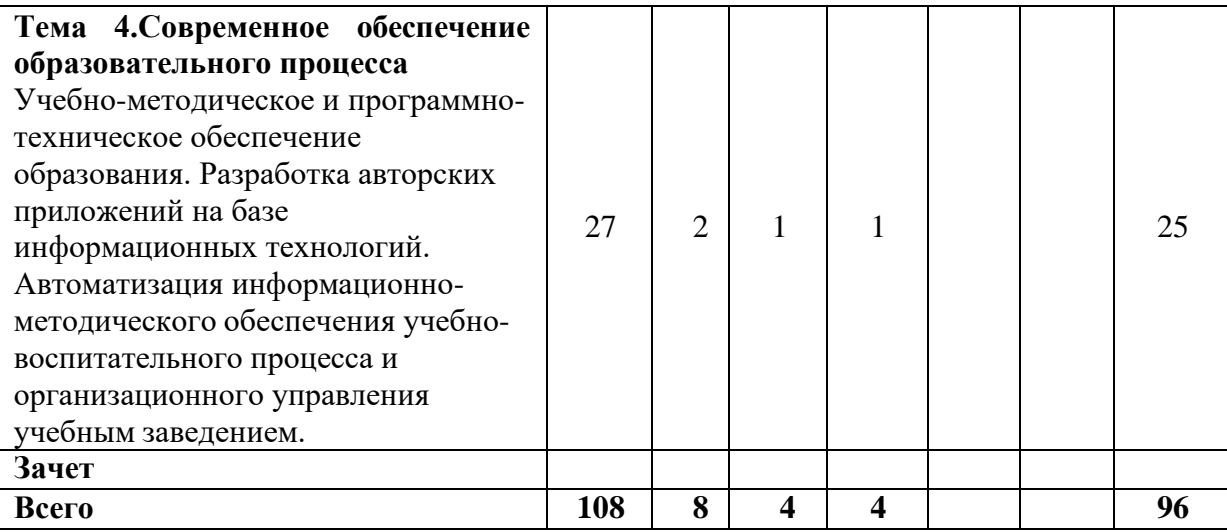

#### **3.2. Занятия лекционного типа**

СЕМЕСТР 1

Лекция 1.

## Тема: **Информатизация образования**

### Краткая аннотация к лекции.

Рассматриваются следующие вопросы: Информатизация образования: характерные особенности, цели, задачи. Понятие цифровых технологий. Использование цифровых технологий для построения открытой системы образования. Направления развития информатизации.

#### Лекция 2.

### Тема: **Применение цифровых технологий в обучении**

Краткая аннотация к лекции.

Рассматриваются следующие вопросы: Цели использования цифровых технологий в процессе подготовки учителя. Дидактические возможности использования средств цифровых технологий. Информационное взаимодействие в учебном процессе. Образовательные цифровые технологии и среда их реализации. Использование мультимедиа и коммуникационных технологий в образовании.

Лекция 3.

#### Тема: **Электронные средства образовательного назначения**

Краткая аннотация к лекции.

Рассматриваются следующие вопросы: Информационные ресурсы образовательного назначения: классификация, дидактические функции. Психолого-педагогические и эргономические требования к созданию и использованию электронных средств образовательного назначения.

Лекция 4.

#### Тема: **Электронные средства образовательного назначения. Современное обеспечение образовательного процесса**

Краткая аннотация к лекции.

Рассматриваются следующие вопросы: Современные подходы к проектированию и разработке электронных средств образовательного назначения. Оценка качества электронных средств учебного назначения. Учебно-методическое и программно-техническое обеспечение образования.

#### Лекция 5.

#### Тема: **Современное обеспечение образовательного процесса**

Краткая аннотация к лекции.

Рассматриваются следующие вопросы: Разработка авторских приложений на базе

информационных технологий. Автоматизация информационно-методического обеспечения учебно-воспитательного процесса и организационного управления учебным заведением.

### **3.3. Занятия семинарского типа**

Учебным планом не предусмотрены

### **3.4. Практические занятия**

СЕМЕСТР 1

Практическое занятие 1.

Тема: Информатизация образования: характерные особенности, цели, задачи.

Перечень заданий:

1. Изучите теоретический материал параграфа 1.1. Кратко опишите, что нового вы узнали, прочитав этот текст. Свой ответ представьте в виде файла формата \*.docx. Его размер не должен превышать 8 Мбайт.

2. Изучите презентацию 1.1.1. Ответьте на вопросы. Какие национальные проекты вы знаете? Когда началась и когда закончится реализация национальных проектов? Что предполагает национальный проект "Образование"? Слышали ли вы об этом проекте? Если да, то что? Свой ответ представьте в виде файла формата \*.docx. Его размер не должен превышать 8 Мбайт.

Практическое занятие 2.

Тема: Информатизация образования: характерные особенности, цели, задачи.

Перечень заданий:

1. Изучите презентацию 1.1.2. Что нового вы узнали из материала презентации? Ответьте на этот и другие вопросы. Какие национальные проекты реализуются в Удмуртской Республике? Из каких региональных проектов состоит национальный проект "Образование"? Как вы думаете, какой региональный проект повлияет на вашу жизнь в первую очередь? Как организационно построена структура, отвечающая за реализацию нацпроекта "Образование" в Удмуртии? Свой ответ представьте в виде файла формата \*.docx. Его размер не должен превышать 8 Мбайт.

2. Создайте презентацию "Как я буду участвовать в национальном проекте "Образование". Она должна состоять из 3 слайдов: титульный слайд, основной слайд и слайд-заключение (либо слайд - обращение к аудитории). В основном слайде попытайтесь использовать максимум графических средств, он должен представлять собой своеобразный опорный конспект для вашего рассказа. Свой ответ на это задание представьте в виде файла формата \*.pptx. Его размер не должен превышать 8 Мбайт. В качестве помощи в этой работе вы можете использовать инструкцию 1.2. Только помните, что версия программы для создания презентаций, которую используете вы, может отличаться от описанной в презентации.

Практическое занятие 3.

Тема: Понятие цифровых технологий.

Перечень заданий:

1. Ответьте на вопрос: "Является ли технология письма информационной?" Свой ответ поясните. Используя определение М.А.Чошанова (параграф 1.2), опишите технологию письма согласно следующей схеме:

Является ли эта технология процессом?

Какой объект изменяется из заданного начального в планируемое конечное состояние? Каковы эти состояния?

Каким способом объект преобразуется из одного состояния в другое?

Является ли процесс воспроизводимым?Поясните свой утвердительный или отрицательный ответ.

Является ли технология письма эффективной и экономичной? Поясните свой утвердительный или отрицательный ответ.

Выполнение этого задания представьте в виде файла формата \*.docx. Его размер не должен превышать 8 Мбайт.

2. Изучив теоретический материал по ссылке: https://sites.google.com/site/digitalmeas/lec/lec2, запишите дату вашего рождения в виде "число - месяц - год" сначала в десятичном, а затем в двоичном коде.

Практическое занятие 4.

Тема: Использование цифровых технологий для построения открытой системы образования. Перечень заданий:

1. Изучите статью "Характеристики обучающих систем", размещенную в Интернете: https://moluch.ru/conf/ped/archive/212/11968/. Используя приведенное в ней определение открытости, попробуйте сформулировать самостоятельно, что является открытой образовательной системой. Для ответа на вопрос вы также можете использовать материал, размещенный в другой статье "Роль информационно-коммуникационных технологий в современном процессе обучения": https://moluch.ru/archive/59/8360/. Свой ответ представьте в виде файла формата \*.docx. Его размер не должен превышать 8 Мбайт.

Данилов О. Е. Характеристики обучающих систем [Текст] // Актуальные вопросы современной педагогики: материалы X Междунар. науч. конф. (г. Самара, март 2017 г.). — Самара: ООО "Издательство АСГАРД", 2017. — С. 27-29. — URL https://moluch.ru/conf/ped/archive/212/11968/ (дата обращения: 29.02.2020).

Данилов О. Е. Роль информационно-коммуникационных технологий в современном процессе обучения // Молодой ученый. — 2013. — №12. — С. 448-451. — URL https://moluch.ru/archive/59/8360/ (дата обращения: 29.02.2020).

2. Создайте свой аккаунт в сервисах Google. Работа с этими сервисами пригодится вам в дальнейшем. Используя сервис "Документы", создайте в облачном хранилище "Диск" текстовый файл с именем "Мой файл" и откройте к нему доступ всем пользователям Интернета. Файл должен содержать текст следующего содержания: "Этот файл можно найти по ссылке в Интернете". В качестве ответа на это задание разместите интернет-ссылку на созданный вами файл.

Практическое занятие 5.

Тема: Использование цифровых технологий для построения открытой системы образования. Перечень заданий:

1. Разместите созданную вами во время выполнения задания 1.1.4 презентацию в облачном хранилище "Диск" компании Google. Откройте доступ к ней всем пользователям сети Интернет. Свой ответ на это задание представьте в виде интернет-ссылки на эту презентацию 2. Создайте аккаунт в социальной сети "ВКонтакте". Станьте участником группы "Наука и инновации в ГГПИ":

https://vk.com/club155107075.

В качестве ответа на задание разместите интернет-ссылку на ваш аккаунт и количество участников группы "Наука и инновации в ГГПИ" в момент вашей записи.

Практическое занятие 6.

Тема: Использование цифровых технологий для построения открытой системы образования. Перечень заданий:

1. Найдите в Интернете ресурсы (сайты, блоги, страницы в социальных сетях, электронные образовательные ресурсы), имеющие отношение к ГГПИ. В качестве ответа на это задание представьте не менее 10 интернет-ссылок на такие ресурсы.

2. С помощью сервиса Blogger компании Google создайте свой блог любой тематики. Пригласите своих однокурсников стать читателями вашего блога. В качестве ответа на это задание разместите интернет-ссылку на ваш блог. В качестве примеров можно рассмотреть следующие блоги образовательного назначения:

<http://daninfocom.blogspot.com/>

<http://danmcom.blogspot.com/>

<http://servweb20.blogspot.com/>

<http://methteachinfo.blogspot.com/>

Практическое занятие 7.

Тема: Направления развития информатизации.

Перечень заданий:

1. Напишите краткое эссе о том, какие информационные ресурсы вы уже смогли бы использовать в образовательном процессе, став учителем (локальные ресурсы - файлы (приложения, презентации, рисунки, тексты, медиа-ресурсы, мультимедиа), интернетресурсы - обычные сайты, блоги, форумы, чаты, страницы в социальных сетях, интернетсервисы крупных компаний). Какие трудности у вас при этом возникают? Как вы планируете их преодолевать? Свой ответ на это задание представьте в виде файла формата \*.docx. Его размер не должен превышать 8 Мбайт.

Практическое занятие 8.

Тема: Цели использования цифровых технологий в процессе подготовки учителя.

Перечень заданий:

1. Учителя могут использовать различные инструменты для создания электронных образовательных ресурсов. Для этого педагоги должны выбрать программу-редактор, которая будет использоваться для создания мультимедийного средства обучения. Существует множество инструментальных сред, позволяющих создавать полнофункциональные мультимедийные электронные средства обучения. Такие пакеты, как MacromediaDirector или AuthowareProfessional, являются высокопрофессиональными и дорогими средствами разработки, а такие, как FrontPage, mPower, HyperStudio и WebWorkshopPro, являются их более простыми и дешевыми аналогами. Редактор презентаций MS PowerPoint и текстовый редактор MS Word также могут быть использованы для создания простейших мультимедиа-ресурсов, относимых к электронным образовательным ресурсам.

Выполните следующее:

Выясните, какие инструментальные средства для разработки электронных образовательных ресурсов вам известны.

Оцените возможности службы "Диск" компании Google и других инструментальных средств (не менее 5) в области разработки электронных средств учебного назначения.

Результаты оформите в виде таблицы согласно следующему примеру.

Свой ответ представьте в виде файла формата \*.xlsx. Его размер не должен превышать 8 Мбайт.

2. Просмотрев видео 2.1, попробуйте разобраться, что такое технология цифровых двойников (31:24 - 37:33). При выполнении этого задание ответьте на вопрос: "Можно ли технологию цифровых двойников использовать в образовании?" Свой ответ поясните.

Практическое занятие 9.

Тема: Дидактические возможности использования средств цифровых технологий.

Перечень заданий:

1. Изучите параграф 2.2. Выберите одну из дидактических возможностей цифровых технологий и опишите, какое преимущество дает эта возможность цифровым технологиям по сравнению с традиционными технологиями.

2. Изучите презентацию 2.2.1. Опишите своими словами ситуацию, представленную в презентации. Какой вывод можно сделать по этой презентации? Для кого должен быть важен этот вывод?

Практическое занятие 10.

Тема: Информационное взаимодействие в учебном процессе. Перечень заданий:

1. Используя теоретический материал параграфа 1.3, опишите схемы информационного<br>взаимодействия "человек-человек", "человек-машина", "человек-машина-человек" в взаимодействия "человек-человек", "человек-машина", "человек-машина-человек" образовательном процессе. Свой ответ представьте в виде файла формата \*.docx и снабдите иллюстрациями. Его размер не должен превышать 8 Мбайт.

При работе можно использовать статью:

https://moluch.ru/archive/140/39540/.

Практическое занятие 11.

Тема: Образовательные цифровые технологии и среда их реализации.

Перечень заданий:

1. Выясните, какими свойствами обладают тесты. Придумайте вопросы для теста, который вы будете разрабатывать (в нем должно быть не менее 5 вопросов). Создайте тест с помощью службы "Формы" компании Google. Разместите в качестве ответа на это задание файл формата \*.htm, созданный в приложении "Блокнот", со ссылкой на ваш тест согласно следующему примеру:

 $\langle a \text{ href}$ ="адрес теста">текст ссылки $\langle a \rangle$ .

2. Попросите 3 своих однокурсников пройти созданный вами в задании 2.4.1 тест. Ссылку на результаты тестирования разместите в ответе на это задание.

Практическое занятие 12.

Тема: Использование мультимедиа и коммуникационных технологий в образовании.

Перечень заданий:

1. Создайте свой аккаунт (канал) на сайте

https:[//www.youtube.com/.](http://www.youtube.com/)

Разместите в нем любой видеофрагмент образовательного назначения. В качестве ответа на задание разместите ссылку на это видео.

2. Изучив видео 2.5, напишите, каковы отличия мультимедийного образования от традиционного.

Практическое занятие 13.

Тема: Информационные ресурсы образовательного назначения: классификация, дидактические функции.

Перечень заданий:

1. Изучите электронный образовательный образовательный ресурс, размещенный по ссылке: https://arzamas.academy/likbez/ruskult.

Определите к какому типу ресурсов можно его отнести согласно следующим классификациям: по функциональному назначению, по методическому назначению. Свой ответ поясните. Достижению каких методических целей способствует это электронное средство? Свой ответ представьте в виде файла формата \*.docx. Его размер не должен превышать 8 Мбайт.

Практическое занятие 14.

Тема: Психолого-педагогические и эргономические требования к созданию и использованию электронных средств образовательного назначения.

Перечень заданий:

1. Изучите несколько образовательных ресурсов, размещенных в Единой коллекции цифровых образовательных ресурсов:

[http://school-collection.edu.ru/.](http://school-collection.edu.ru/)

Выберите один из них и сделайте скриншот одной его страницы. Соответствует ли выбранный вами ресурс эргономическим требованиям, предъявляемым к таким

образовательным продуктам? Свой ответ представьте в виде файла формата \*.docx, разместив в нем сделанный вами скриншот. Размер файла не должен превышать 8 Мбайт.

Практическое занятие 15.

Тема: Современные подходы к проектированию и разработке электронных средств образовательного назначения.

Перечень заданий:

1. Изучите не менее 5 педагогических программных средств, представленных в статьях, по сылке размещенной в разделе "Самостоятельная работа". К каким видам образовательных ресурсов относятся выбранные вами? Для кого предназначены эти ресурсы? Свой ответ представьте в виде файла формата \*.docx. Размер файла не должен превышать 8 Мбайт.

Практическое занятие 16.

Тема: Разработка авторских приложений на базе информационных технологий. Перечень заданий:

1. Изучите компьютерную программу, статья о которой размещена по ссылке:

https://moluch.ru/archive/74/12506/.

Ответьте на следующие вопросы. В чем преимущества и недостатки программируемого обучения? Является ли представленная в статье компьютерная программа авторской? К какому типу программных средств образовательного назначения ее можно отнести? Можно ли ее считать образовательным ресурсом? Свой ответ представьте в виде файла формата \*.docx. Размер файла не должен превышать 8 Мбайт.

2. Изучите статью по ссылке:

https://moluch.ru/archive/72/12327/.

Ответьте на следующие вопросы. Когда применение технических средств обучения являются оправданным? Какие типы дидактических информационных средств вы знаете? Так ли важен дизайн обучающих компьютерных программ? Что называют интерфейсом таких программ? Свой ответ представьте в виде файла формата \*.docx. Размер файла не должен превышать 8 Мбайт.

Практическое занятие 17.

Тема: Автоматизация информационно-методического обеспечения учебно-воспитательного процесса и организационного управления учебным заведением.

Перечень заданий:

1. Изучите презентацию 4.3.1 и ответьте на вопрос: "Что включает в себя ЭИОС ГГПИ?"

2. Ответьте своими словами на вопрос: "Какие преимущества дает автоматизация образовательного процесса?".

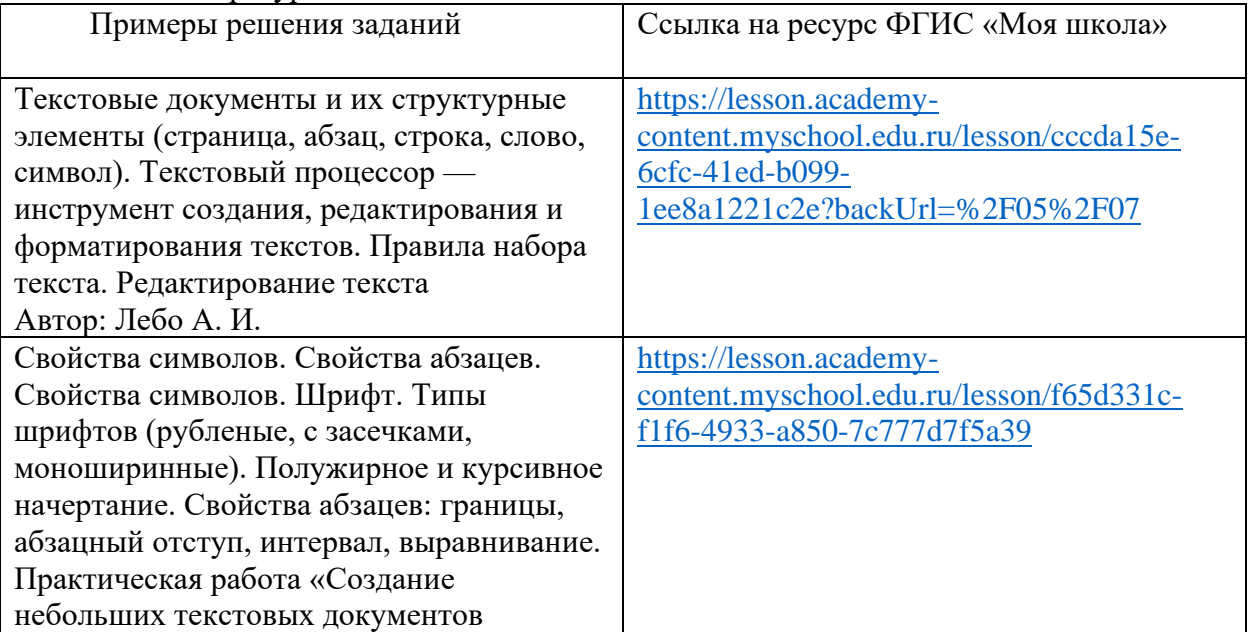

Использование ресурсов ФГИС «Моя школа»:

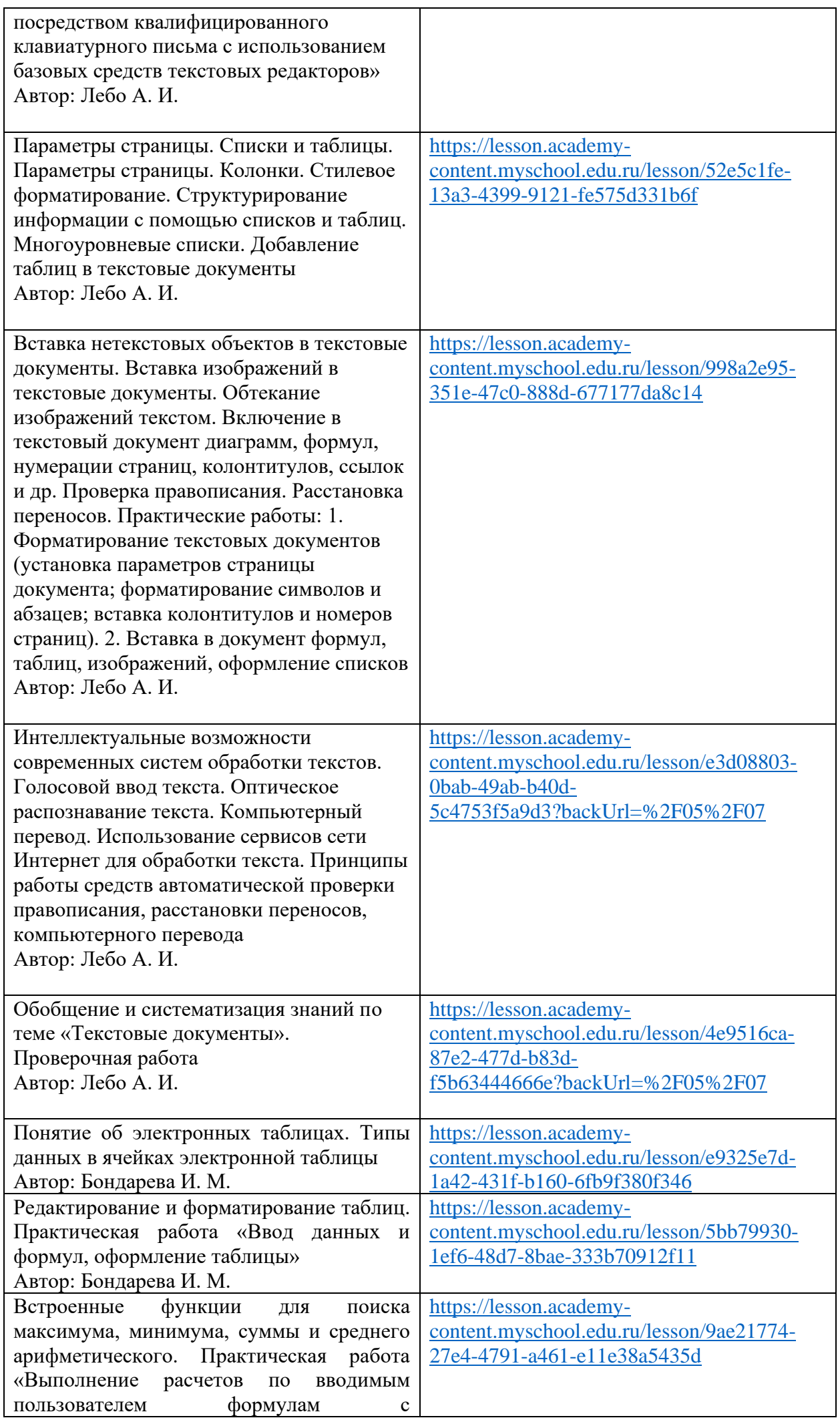

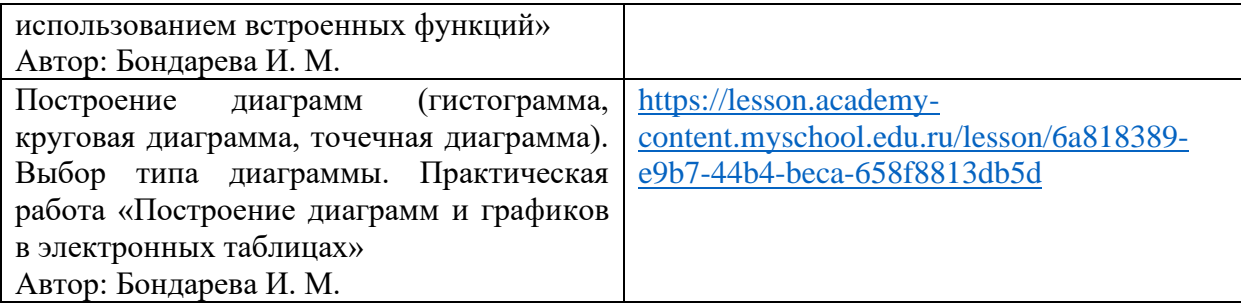

Практическое занятие 3.

Тема: Прикладное программное и аппаратное обеспечение общего назначения и его использование в профессиональной деятельности педагога

Перечень заданий:

Редакторы обработки графической информации.

1. Обработка графической информации в редакторе Gimp.

Средства создания компьютерных презентаций. Создание компьютерных презентаций в PPoint:

- 1. Разметка слайдов.
- 2. Размещение информации на слайдах.
- 3. Анимация.
- 4. Демонстрация презентации через проекционные устройства.
- 5. Создание интерактивной презентации: гиперссылки, триггеры.
- 6. Подготовить в группах выступление по теме занятия в электронном виде.
- 7. Обсуждение полученных результатов работы групп с использованием оборудования технопарка (интерактивная доска, панель, компьютер)

Создание компьютерных презентаций с использованием онлайн сервисов

- 1. Создание презентаций с помощью онлайн сервиса Prezzi.com / Piktochart.
- 2. Подготовить в группах выступление по теме занятия в электронном виде.
- 3. Обсуждение полученных результатов работы групп с использованием оборудования технопарка (интерактивная доска, панель, компьютер)

Виды программ, используемые на занятиях.

1. Поиск в Интернете доступных для использования программ по учебному предмету. Представление ответа в виде таблицы:

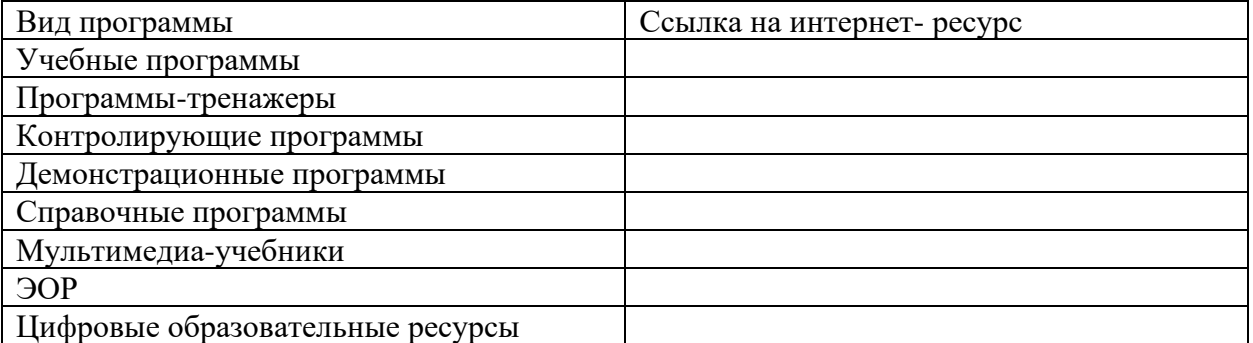

2. Подготовить в группах выступление по теме занятия в электронном виде.

3. Обсуждение полученных результатов работы групп с использованием оборудования технопарка (интерактивная доска, панель, компьютер)

Использование ресурсов ФГИС «Моя школа»:

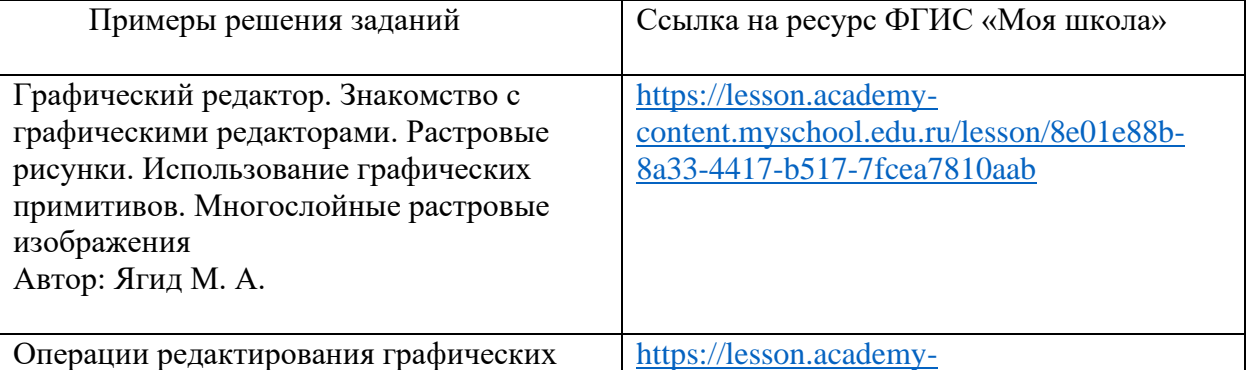

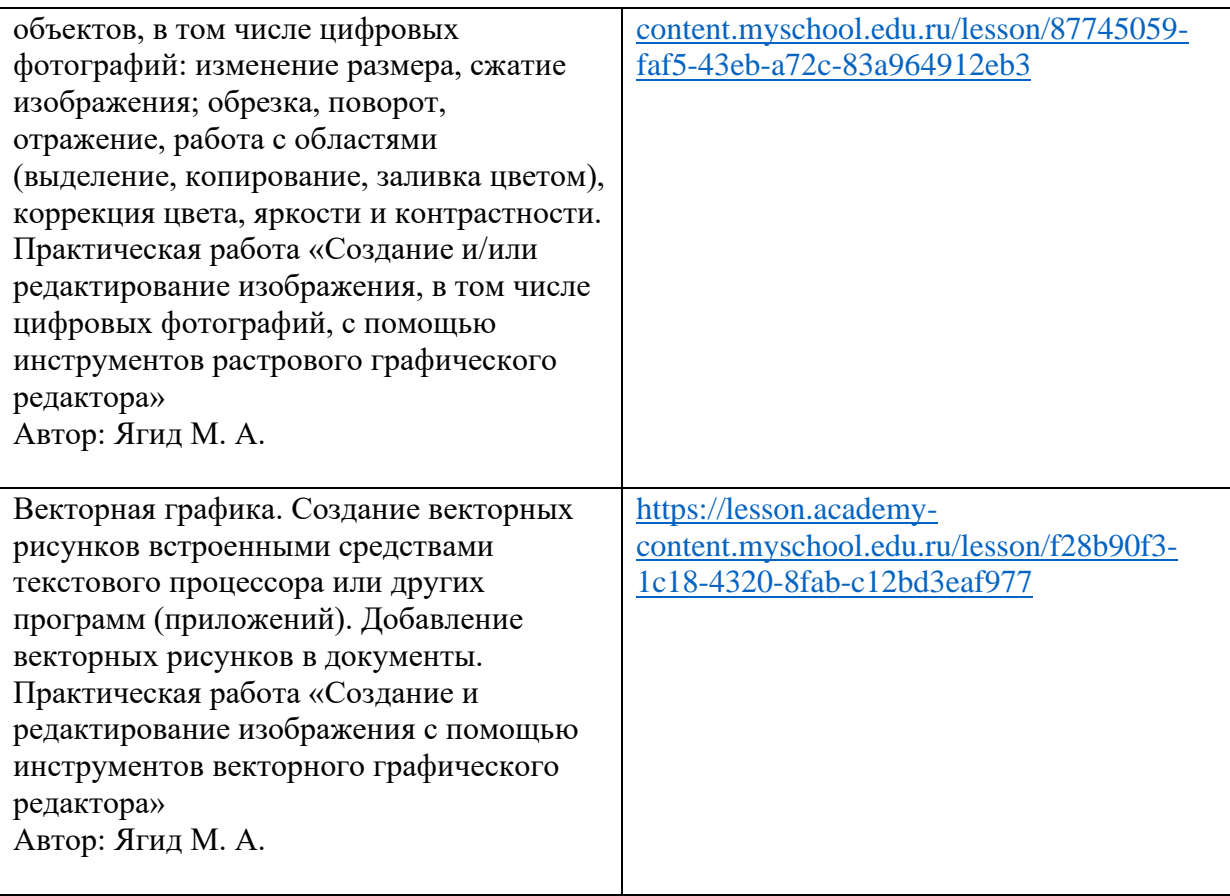

Практическое занятие 4.

Тема: Локальные и глобальные компьютерные информационные сети и их применение в образовательном процессе

#### Перечень заданий:

Основы поиска в сети интернет.

- 1. Осуществление поиска информации в сети интернет через основные поисковые системы.
- 2. Проведение сравнительного анализа эффективности поисковых систем.
- 3. Осуществление поиска с использованием языка запросов поисковой системы.
- 4. Подготовить в группах выступление по теме занятия в электронном виде.
- 5. Обсуждение полученных результатов работы групп с использованием оборудования технопарка (интерактивная доска, панель, компьютер)

Современные цифровые платформы для школы. Электронные библиотеки.

1. Выполнение отбора и описания электронных образовательных ресурсов (не менее 10 ЭОР) по заданным параметрам (см. таблицу) для проведения занятий (с использованием каталогов сайтов [http://school-collection.edu.ru/\)](http://school-collection.edu.ru/), МЭШ, РЭШ, Моя школа и другие

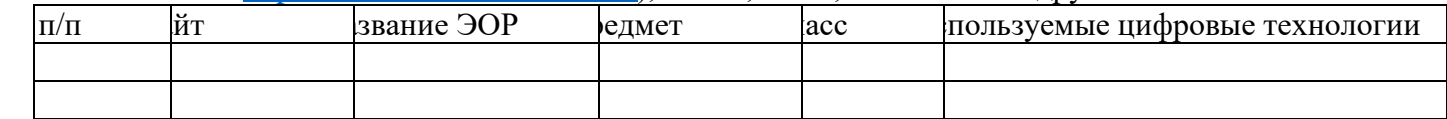

2. Изучение и систематизация научно-педагогических статей по теме (не менее пяти статей) «Технологии цифрового образования» в электронных библиотеках (см. таблицу).

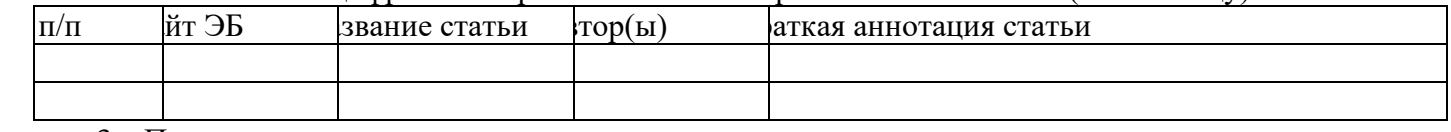

3. Подготовить в группах выступление по теме занятия в электронном виде.

4. Обсуждение полученных результатов работы групп с использованием оборудования технопарка (интерактивная доска, панель, компьютер)

Антиплагиат. Социальные сети.

1. Проверка реферата на антиплагиат.

2. Создание памятки по безопасному поведению в социальных сетях в MS Publisher.

3. Подготовить в группах выступление по теме занятия в электронном виде.

4. Обсуждение полученных результатов работы групп с использованием оборудования технопарка (интерактивная доска, панель, компьютер)

Сервисы облачных технологий.

- 1. Используя сервис "Документы", создайте в облачном хранилище "Диск" текстовый файл с именем "Мой файл", отправьте ссылку обучающимся своей группы и откройте к нему доступ только для тех, у кого есть ссылка. Попросите обучающихся вашей группы разместить в этом файле небольшую информацию о себе.
- 2. Создайте и разместите презентацию, состоящую из одного слайда с темой презентации, в облачном хранилище "Диск" компании Mail.ru / Яндекс.Диск / Google. отправьте ссылку обучающимся своей группы и откройте к нему доступ только для тех, у кого есть ссылка. Попросите обучающихся вашей группы добавить по одному слайду с информацией по теме презентации.
- 3. Подготовить в группах выступление по теме занятия в электронном виде.
- 4. Обсуждение полученных результатов работы групп с использованием оборудования технопарка (интерактивная доска, панель, компьютер)

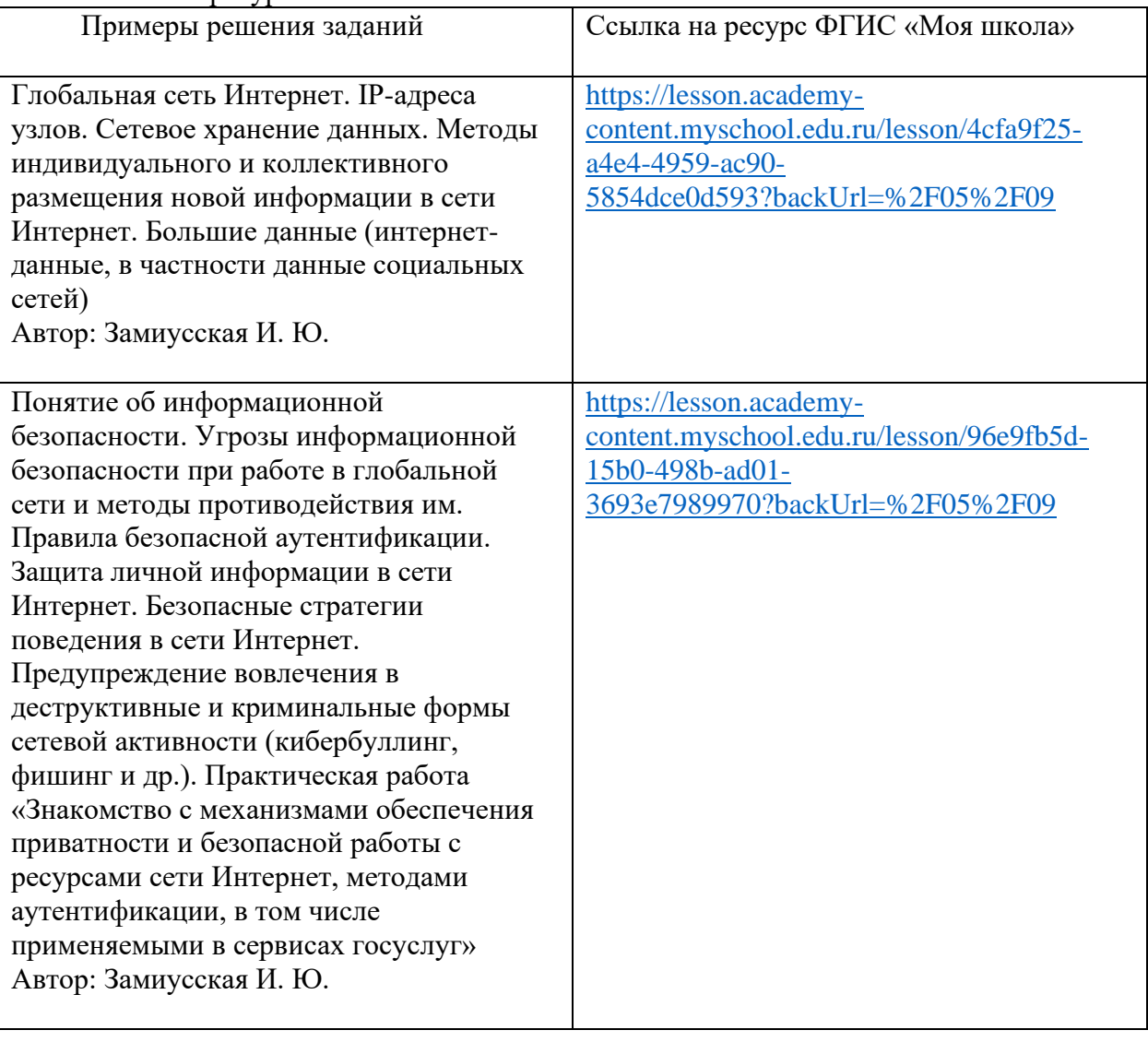

Использование ресурсов ФГИС «Моя школа»:

Практическое занятие 5.

Тема: Проектирование цифрового образовательного ресурса

Перечень заданий:

1. Опишите основные этапы проектирования ЭОР (см. таблицу).

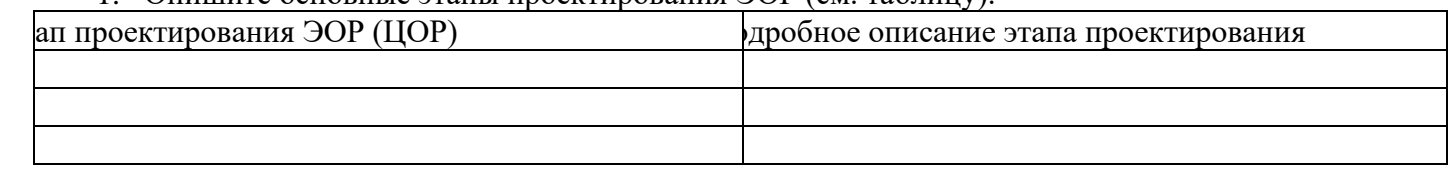

- 2. Разработайте карту ЭОР (ЦОР) в виде схемы. В данном случае карта ЭОР (ЦОР) понимается как «…список страниц сайта для пользователей и аналогична разделу Содержание обычной книги. Используется как элемент навигации, показывает взаимосвязь между страницами сайта. Это полный перечень разделов и/или всех страниц ЭОР (ЦОР) в иерархическом порядке...».
- 3. Подготовить в группах выступление по теме занятия в электронном виде.
- 4. Обсуждение полученных результатов работы групп с использованием оборудования технопарка (интерактивная доска, панель, компьютер)

## **3.5. Лабораторные работы**

Учебным планом не предусмотрены

#### **3.6. Контроль самостоятельной работы** СЕМЕСТР 1

Контроль самостоятельной работы 1.

Тема: Понятие цифровых технологий.

Перечень заданий:

1. Дайте ответы на вопросы: "С точки зрения современных представлений являются ли цифровые технологии информационными? Все ли информационные технологии являются цифровыми? И наоборот, все ли цифровые технологии являются информационными? Назовите отличительные черты цифровых технологий." При подготовке к ответу можете

использовать презентацию 1.2.1. Свой ответ на это задание представьте в виде файла формата \*.docx. Его размер не должен превышать 8 Мбайт.

Контроль самостоятельной работы 2.

Тема: Использование цифровых технологий для построения открытой системы образования. Перечень заданий:

1. С помощью сервиса "Рисунки" компании Google схематично изобразите открытую образовательную систему. Интернет-ссылку с указанием на этот файл в облачном хранилище разместите в качестве ответа на это задание.

Контроль самостоятельной работы 3.

Тема: Образовательные цифровые технологии и среда их реализации.

Перечень заданий:

1. Изучите презентацию 2.4.1. Напишите небольшое сочинение о том, что представлено в этой презентации. В своем тексте обязательно опишите, как в новой образовательной среде можно применять образовательные цифровые технологии. Свой ответ представьте в виде файла формата \*.docx. Его размер не должен превышать 8 Мбайт.

Контроль самостоятельной работы 4.

Тема: Оценка качества электронных средств учебного назначения.

Перечень заданий:

1. Представьте, что вы - эксперт, которому надо оценить качество программного продукта образовательного назначения. На что вы обратите внимание в первую очередь, давая оценку этому продукту? Как определить, на какую возрастную группу обучающихся рассчитан данный продукт? Свой ответ представьте в виде файла формата \*.docx. Размер файла не должен превышать 8 Мбайт.

Контроль самостоятельной работы 5.

Тема: Учебно-методическое и программно-техническое обеспечение образования.

Перечень заданий:

Изучите не менее 3 учебных сайтов, представленных на портале:

https://sites.google.com/site/dankosites/.

Укажите эти сайты (название и адрес). Поясните, почему их можно считать образовательными ресурсами. Какие качества, которыми должны обладать педагогические программные средства, характерны для таких образовательных ресурсов? Свой ответ представьте в виде файла формата \*.docx. Размер файла не должен превышать 8 Мбайт.

## **4. Фонд оценочных средств**

ФОС включает оценочные средства текущего, промежуточного и поститогового контроля (Приложение 1).

## **5. Перечень основной и дополнительной учебной литературы, необходимой для освоения дисциплины**

## **5.1. Основная литература**

1. Брыксина, О. Ф. Информационно-коммуникационные технологии в образовании: учебник / О. Ф. Брыксина, Е. А. Пономарева, М. Н. Сонина. — Москва :ИНФРА-М, 2018. — 549 с. — (Высшее образование:Бакалавриат). —

[www.dx.doi.org/10.12737/textbook\\_59e45e228d2a80.96329695.](http://www.dx.doi.org/10.12737/textbook_59e45e228d2a80.96329695) — Текст : электронный. - URL: <https://znanium.com/catalog/product/959876> (дата обращения: 03.03.2020)

- 2. Гаврилов, М. В. Информатика и информационные технологии: учебник для прикладного бакалавриата / М. В. Гаврилов, В. А. Климов. — 4-е изд., перераб. и доп. — Москва : Издательство Юрайт, 2019. — 383 с. — (Высшее образование). — Текст: электронный // ЭБС Юрайт [сайт]. — URL:<https://biblio-online.ru/bcode/431772> (дата обращения: 03.03.2020)
- 3. Федотова, Е. Л. Информационные технологии в науке и образовании: учеб.пособие / Е. Л. Федотова, А.А. Федотов. — Москва : ИД «ФОРУМ» : ИНФРА-М, 2019. — 335 с. — Текст: электронный. - URL: <https://znanium.com/catalog/product/1018730> (дата обращения: 03.03.2020)

## **5.2. Дополнительная литература**

- 1. Ижденева И. В. Современные информационные технологии (практикум) : учебное пособие / И. В. Ижденева; Новосибирский гос. пед. ун-т, Куйбышевский фил. — Новосибирск: Немо Пресс, 2015. — 100 с.: ил. — URL: <https://icdlib.nspu.ru/views/icdlib/4012/read.php> (дата обращения: 03.03.2020)
- 2. Киселев, Г. М. Информационные технологии в педагогическом образовании : учебник для бакалавров / Г. М. Киселев, Р. В. Бочкова. - 3-е изд., стер. - Москва : Издательскоторговая корпорация «Дашков и К°», 2020. — 300 с. - ISBN 978-5-394-03468-8. - Текст : электронный. - URL: <https://znanium.com/catalog/product/1093196> (дата обращения: 03.03.2020)
- 3. Педагогика : учебник и практикум для вузов / П. И. Пидкасистый [и др.] ; под редакцией П. И. Пидкасистого. — 4-е изд., перераб. и доп. — Москва : Издательство Юрайт, 2020. — 408 с. — (Высшее образование). — ISBN 978-5-534-01168-5. — Текст : электронный // ЭБС Юрайт [сайт]. — URL:<http://biblio-online.ru/bcode/449649> (дата обращения: 03.03.2020)
- 4. Трайнев, В. А. Новые информационные коммуникационные технологии образовании / В. А. Трайнев, В. Ю. Теплышев, И. В. Трайнев. — 2-е изд. — Москва:<br>Дашков и К, 2013. — 320 с. — Текст: электронный. — URL: Дашков и К, 2013. — 320 с. — Текст: электронный. — URL: <https://znanium.com/catalog/product/430429> (дата обращения: 03.03.2020)
- 5. Цветкова, А. В. Информатика и информационные технологии: учебное пособие / А. В. Цветкова. — Саратов: Научная книга, 2012. — 189 c. — Текст : электронный // Электронно-библиотечная система IPR BOOKS: [сайт]. — URL: <http://www.iprbookshop.ru/6276.html> (дата обращения: 03.03.2020).

## **6. Перечень ресурсов информационно-телекоммуникационной сети «Интернет», профессиональных баз данных и информационных справочных систем, используемых при осуществлении образовательного**

#### **процесса по дисциплине**

## **6.1 Перечень ресурсов информационно-коммуникационной сети «Интернет», необходимых для освоения дисциплины**

1. <https://sites.google.com/site/useinfocomtech/>

- 2. <https://sites.google.com/site/dankosites/>
- 3. <https://sites.google.com/site/digitalmeas/>
- 4. <https://vk.com/club155107075>

5. <http://moodle.ggpi.org/mod/url/view.php?id=11532>

## **6.2. Перечень необходимых профессиональных баз данных и информационных справочных систем**

1. ЭБС IPR BOOKS, 2. ЭБС Юрайт, 3. ЭБС Знаниум, 4. ЭБС МЭБ, 5. ЭБС Руконт, 6. НЭБ.

7. ЭКБСОН, 8. e-library.

## **7. Методические указания и учебно-методическое обеспечение для обучающихся по освоению дисциплины**

Дисциплина реализуется в соответствии с указаниями «Методические рекомендации по организации образовательного процесса при освоении дисциплины», размещенными в ЭИОС института (eios.ggpi.org).

Методические рекомендации для работы с инвалидами и лицами с ОВЗ размещены в ЭИОС института (eios.ggpi.org).

## **8. Материально-техническая база, программное обеспечение, необходимое для осуществления образовательного процесса по дисциплине**

Учебный корпус и аудитория согласно справке МТО филиала.

Полный перечень материально-технической базы и программного обеспечения размещены в ЭИОС института (eios.ggpi.org).

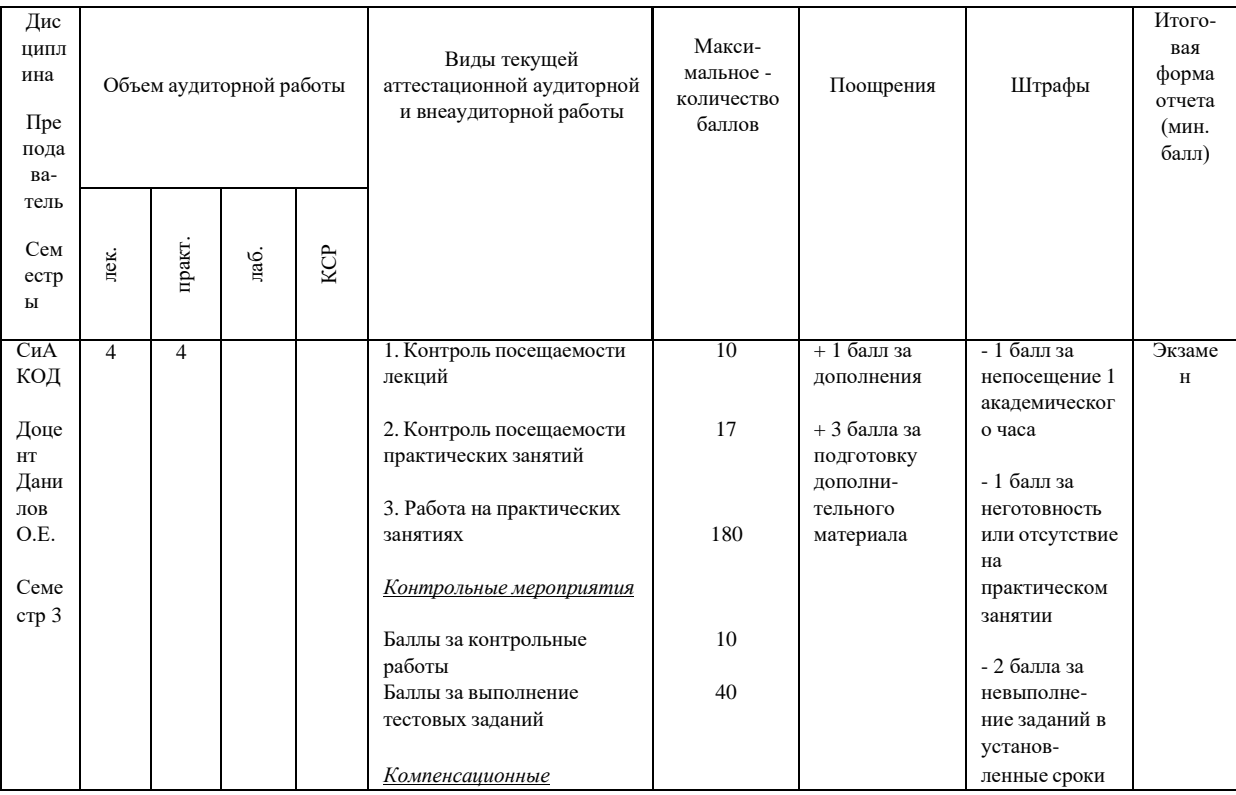

## **9. Рейтинг-план дисциплины**

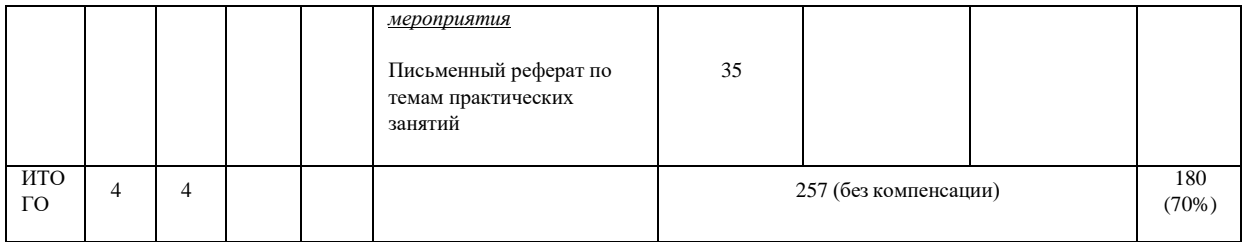

## **Лист регистрации изменений и дополнений к РПД**

(фиксируются изменения и дополнения перед началом учебного года, при необходимости внесения изменений на следующий год – оформляется новый лист изменений)

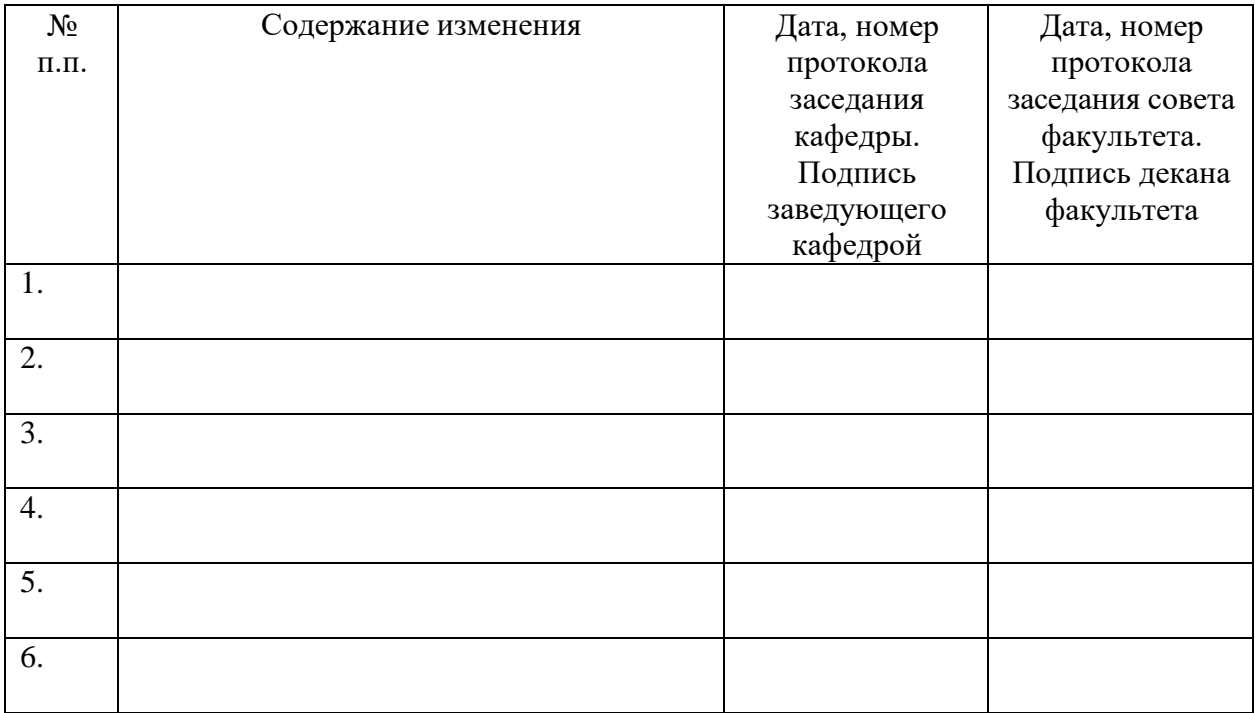

## **ФОНД ОЦЕНОЧНЫХ СРЕДСТВ ПО ДИСЦИПЛИНЕ ТЕХНОЛОГИИ ЦИФРОВОГО ОБРАЗОВАНИЯ**

### **1 Фонд оценочных средств для текущего контроля успеваемости, промежуточной аттестации и поститогового контроля по дисциплине**

**1.1.** Настоящий Фонд оценочных средств (ФОС) по дисциплине «Технологии цифрового образования» является неотъемлемым приложением к рабочей программе дисциплины «Технологии цифрового образования» (РПД). На данный ФОС распространяются все реквизиты утверждения, представленные в РПД по данной дисциплине.

**1.2.** Оценивание всех видов контроля (текущего, промежуточного, поститогового) осуществляется по 5-балльной шкале.

**1.3.** Результаты оценивания текущего контроля учитываются в рейтинге.

#### **2 Перечень планируемых результатов обучения по дисциплине, соотнесенных с установленными индикаторами достижения компетенций**

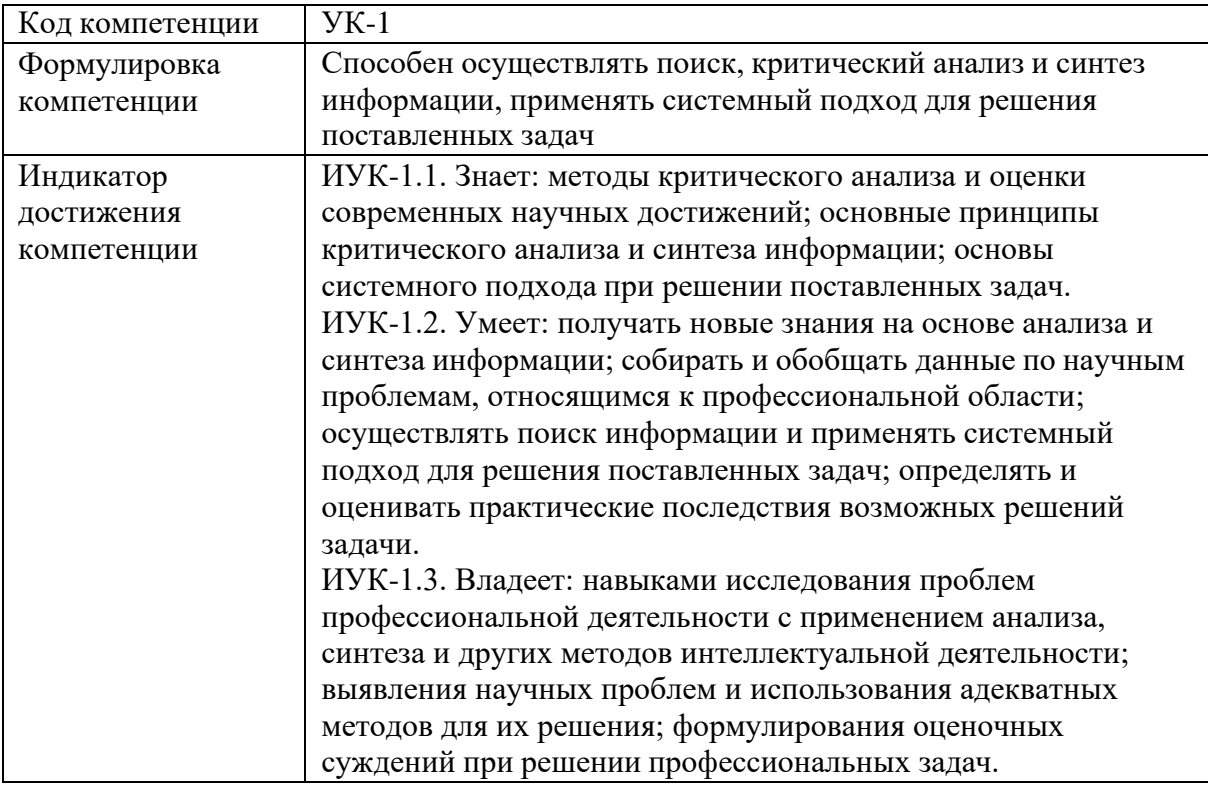

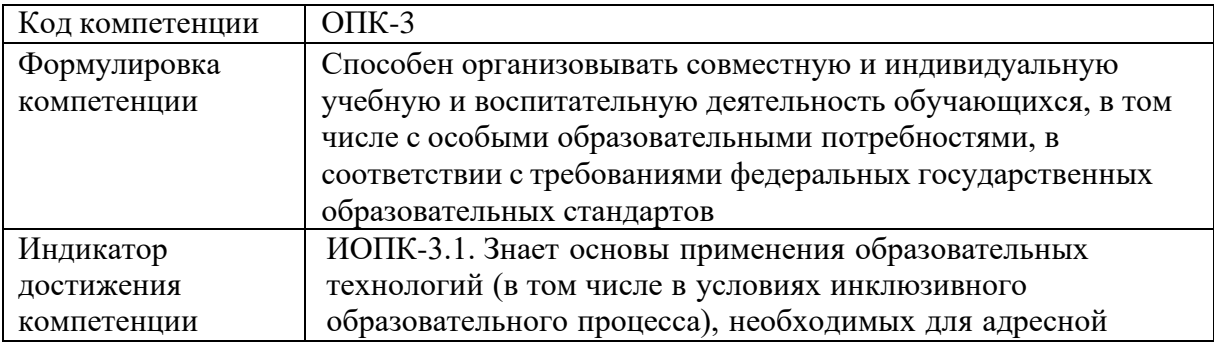

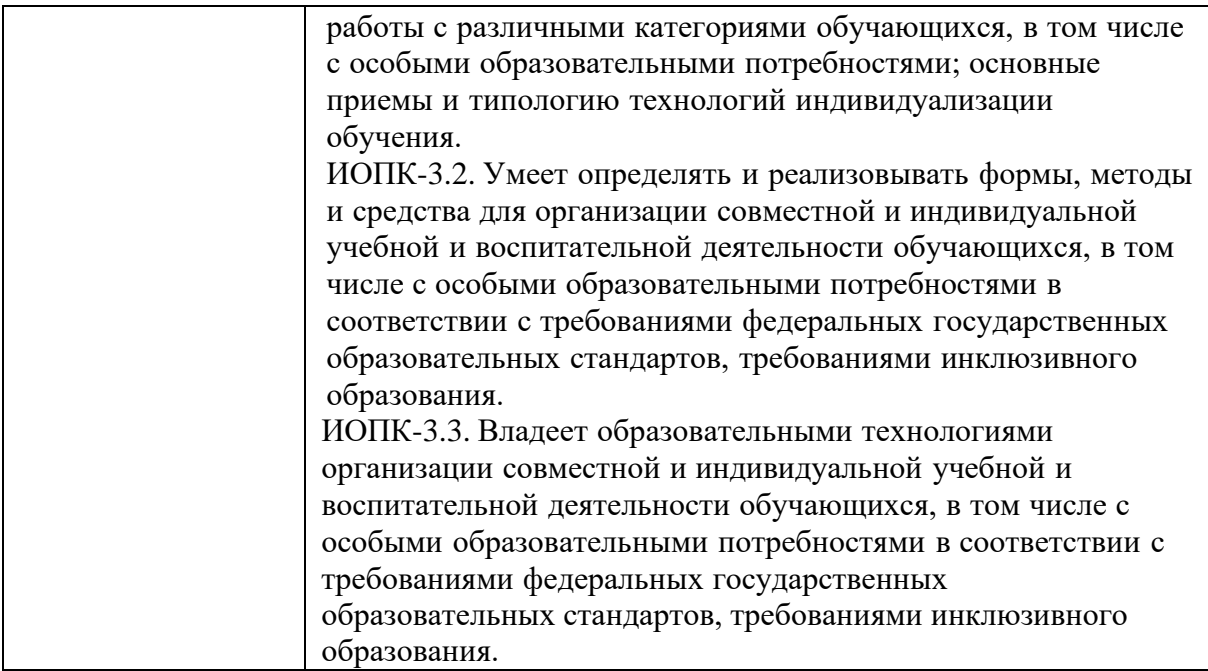

#### **3 Содержание оценочных средств текущего контроля и критерии их оценивания**

*3.1 Текущий контроль* осуществляется преподавателем дисциплины при проведении занятий в следующих формах:тестирование и контрольноезадание.

#### *3.2 Формы текущегоконтроля и критерии их оценивания*

#### **Форма контроля 1 - Типовые тестовые задания**

Типовой тест 1:

Проверяемые компетенции: УК-1(ИУК-1.1, ИУК-1.2, ИУК-1.3), ОПК-3 (ИОПК-3.1) Время выполнения заданий: 20 минут

Критерии оценивания: Каждый ответ на один вопрос теста оценивается по шкале верноневерно.9-10 верных ответов – 5 баллов, 7-8 верных ответов – 4 балла, 5-6 верных ответов – 3 балла, 3-4 верных ответов – 2 балла, 1-2 верных ответа – 1 балл, 0 правильных ответов (или тестирование не было пройдено) – 0 баллов.

- 1. Коснется ли лично вас информатизация образования?
- а) Конечно, коснется.
- б) Нет, не коснется.
- в) Я не могу ответить на этот вопрос.
- г) Этот вопрос не является правомерным, так как я не являюсь федеральным чиновником.

2. Какой сигнал характерен для цифровых технологий?

- а) Непрерывный.
- б) Механический.
- в) Звуковой.
- г) Аналоговый.
- д) Дискретный.

### 3. Каковы преимущества цифровых сигналов перед аналоговыми?

- а) Цифровые сигналы передаются на большие расстояния.
- б) Цифровые сигналы проще сохранить.

в) Цифровые сигналы более понятны человеку.

г) Цифровые сигналы могут быть переданы без искажений.

д) Цифровые сигналы требуют меньших затрат энергии.

4. Как вам кажется, что больше подходит для слова "технология"?

а) Процесс.

б) Объект.

в) Время.

г) Пространство.

5. Какой код используется в современных цифровых системах?

а) Шифровальный.

б) Смешанный.

в) Двоичный.

г) Десятичный.

д) Троичный.

6. Что понимают под информационной культурой личности?

а) Человек обладает знаниями о компьютерной технике.

б) Человек является гармонично развитой личностью.

в) Человек обладает знаниями в области информации и умениями работы с информацией.

г) Человек использует в работе компьютер.

д) Человек умеет работать на компьютере.

7. Выберите верную фразу.

а) Все компьютерные технологии являются информационными.

б) Все компьютерные технологии являются образовательными.

в) Все информационные технологии являются цифровыми.

г) Все информационные технологии являются компьютерными.

8. Какие носители информации относятся к традиционным?

а) Компакт-диск.

б) Бумага.

в) Оперативная память компьютера.

г) Дискета.

д) Пленка.

е) Жесткий диск.

ж) Флэшка.

9. Какие названия имеют национальные проекты?

а) Наука.

б) Образование.

в) Современный вуз.

г) Инновационный колледж.

д) Школа.

10. Выберите правильное, на ваш взгляд, определение.

а) Информатизация образования - школьная программа модернизации образования.

б) Информатизация образования - комплекс мер по преобразованию педагогических процессов на основе внедрения в обучение и воспитание информационной продукции, средств, технологий.

в) Информатизация образования - комплекс мер по внедрению в обучение информационных технологий.

г) Информатизация образования - преобразованию педагогических процессов с помощью информационной продукции, средств, технологий.

Типовой тест 2:

Проверяемые компетенции: УК-1(ИУК-1.1, ИУК-1.2, ИУК-1.3), ОПК-3 (ИОПК-3.1) Время выполнения заданий: 20 минут

Критерии оценивания: Каждый ответ на один вопрос теста оценивается по шкале верноневерно.9-10 верных ответов – 5 баллов, 7-8 верных ответов – 4 балла, 5-6 верных ответов – 3 балла, 3-4 верных ответов – 2 балла, 1-2 верных ответа – 1 балл, 0 правильных ответов (или тестирование не было пройдено) – 0 баллов.

1. Укажите ключевые требования к электронному обучению.

- а) Интерактивность.
- б) Мастерство.
- в) Временная зависимость.
- г) Программируемость.
- д) Персонализация.
- е) Обязательность.

2.Какие виды информации могут входить в состав мультимедийного контента?

- а) Ультразвуковые сигналы.
- б) Графика.
- в) Жесты.
- г) Видео.
- д) Текст.
- е) Инфракрасные сигналы.
- ж) Звук.

3.Какая система дистанционного обучения используется в ГГПИ?

- а) Coursera.
- б) Moodle.
- в) MOOC.
- г) Word.

4.Что такое LMS?

- а) Система электронного обучения.
- б) Система контроля за обучением.
- в) Система дистанционного обучения.
- г) Система управления обучением.

5.Что предполагает традиционное обучение с веб-поддержкой?

а) Более 80% курса в сети.

б) 30-70% курса реализуется в сети.

в) 1-30% курса реализуется в сети.

г) Система электронного обучения используется для доставки обучающимся учебных

материалов, с которыми они работают, в основном, самостоятельно.

д) Обучение в аудитории сочетается с занятиями в сети.

6.Когда обучающийся имеет доступ к материалам электронных курсов, размещенных в интернете?

а) Круглосуточно.

- б) Только в вечернее время.
- в) Только в дневное время.
- г) По договоренности с преподавателем.

7.Какие качества наиболее характерны для современных цифровых образовательных технологий?

а) Линейность структуры.

б) Мультимедийность.

- в) Тиражирование.
- г) Продуцирование.
- д) Бесплатность использования.
- е) Интерактивность.
- ж) Ограниченность в применении.
- з) Закрытость программного кода для пользователей.
- 8.Onlinelearning это...
- а) Смешанное обучение.
- б) Полное онлайн-обучение.
- в) Традиционное обучение.
- г) Обучение на базе компьютерной техники.

9.Что такое парадигма образования?

- а) Если кратко, то это объясняет парадоксы образования.
- б) Если кратко, то это раздел высшего образования.
- в) Это синоним дидактики обучения.
- г) Если кратко, то это чему и как надо учить.

10.К чему приводит внедрение электронного обучения?

а) Уменьшение ответственности обучающихся.

- б) Ограничение обучения рамками одного учебного заведения.
- в) Сокращение зависимостиобучающихся от преподавателя.

г) Увеличение ответственности преподавателя.

д) Происходит переход от объяснительно-иллюстративной и репродуктивной методики обучения к рефлексивной модели.

#### **Форма контроля 2–Типовое контрольноезадание**

Типовое контрольное задание 1

Проверяемые компетенции: УК-1 (ИУК-1.1, ИУК-1.2, ИУК-1.3), ОПК-3 (ИОПК-3.1, ИОПК-3.2, ИОПК-3.3)

Время выполнения заданий: 40 минут

Критерии оценивания: Задание оценивается по 5-бальной шкале. Общая оценка выставляется на основании суммирования следующих баллов: самостоятельность выполнения работы – 1 балл; рассматриваемые понятия определяются правильно, приводятся соответствующие примеры,используемые понятия соответствуют теме – 1 балл; изложение ясное и четкое,приводимые рассуждения логичны, выдвинутые тезисы сопровождаются грамотной аргументацией,приводятся различные точки зрения и их личная оценка,общая форма изложения и авторские интерпретации изученного материала соответствует жанру проблемной научной статьи – 1 балл; грамотно применяется анализ, умело используются приемы сравнения и обобщения для анализа взаимосвязи понятий и

явлений.объясняются альтернативные ВЗГЛЯДЫ рассматриваемую на проблему. обоснованно интерпретируется изученная информация, дается личная оценка проблеме – 1 балл.

Напишите краткое эссе о том, какие информационные ресурсы вы уже смогли бы использовать в образовательном процессе, став учителем (локальные ресурсы – файлы (приложения, презентации, рисунки, тексты, медиа-ресурсы, мультимедиа), интернетресурсы- обычные сайты, блоги, форумы, чаты, страницы в социальных сетях, интернетсервисы крупных компаний). Какие трудности у вас при этом возникают? Как вы планируете их преодолевать?

Типовое контрольное задание 2

Проверяемые компетенции: УК-1 (ИУК-1.1, ИУК-1.2, ИУК-1.3), ОПК-3 (ИОПК-3.1, ИОПК-3.2, ИОПК-3.3)

Время выполнения заданий: 40 минут

Критерии оценивания: Задание оценивается по 5-бальной шкале. Общая оценка выставляется на основании суммирования следующих баллов: самостоятельность выполнения работы - 1 балл; рассматриваемые понятия определяются правильно, приводятся соответствующие примеры, используемые понятия соответствуют теме  $-1$ балл; изложение ясное и четкое, приводимые рассуждения логичны, выдвинутые тезисы сопровождаются грамотной аргументацией, приводятся различные точки зрения и их личная оценка,общая форма изложения и авторские интерпретации изученного материала соответствует жанру проблемной научной статьи - 1 балл; грамотно применяется анализ, умело используются приемы сравнения и обобщения для анализа взаимосвязи понятий и явлений.объясняются альтернативные ВЗГЛЯЛЫ на рассматриваемую проблему. обоснованно интерпретируется изученная информация, дается личная оценка проблеме - 1 балл.

Изучив видео 2.1, попробуйте разобраться, что такое технология цифровых двойников (31:24 - 37:33). При выполнении этого задание ответьте на вопрос: «Можно ли технологию цифровых двойников использовать в образовании?» Свой ответ поясните.

Типовое контрольное задание 3

Проверяемые компетенции: УК-1 (ИУК-1.1, ИУК-1.2, ИУК-1.3), ОПК-3 (ИОПК-3.1, ИОПК-3.2, ИОПК-3.3)

Время выполнения заданий: 40 минут

Критерии оценивания: Задание оценивается по 5-бальной шкале. Общая оценка выставляется на основании суммирования следующих баллов: самостоятельность выполнения работы - 1 балл; рассматриваемые понятия определяются правильно, приводятся соответствующие примеры, используемые понятия соответствуют теме - 1 балл; изложение ясное и четкое,приводимые рассуждения логичны, выдвинутые тезисы сопровождаются грамотной аргументацией, приводятся различные точки зрения и их личная оценка,общая форма изложения и авторские интерпретации изученного материала соответствует жанру проблемной научной статьи - 1 балл; грамотно применяется анализ, умело используются приемы сравнения и обобщения для анализа взаимосвязи понятий и явлений, объясняются альтернативные ВЗГЛЯДЫ на рассматриваемую проблему. обоснованно интерпретируется изученная информация, дается личная оценка проблеме – 1 балл.

Изучите статью «Характеристики обучающих систем», размещенную в Интернете: https://moluch.ru/conf/ped/archive/212/11968/. Используя приведенное в ней определение открытости, попробуйте сформулировать самостоятельно, что является открытой образовательной системой. Для ответа на вопрос вы также можете использовать материал, размешенный в лругой статье «Роль информационно-коммуникационных технологий в современном процессе обучения»: https://moluch.ru/archive/59/8360/.Используйте графические иллюстрации в работе.

Типовое контрольное задание 4

Проверяемые компетенции: УК-1 (ИУК-1.1, ИУК-1.2, ИУК-1.3), ОПК-3 (ИОПК-3.1, ИОПК-3.2, ИОПК-3.3)

Время выполнения заданий: 40 минут

Критерии оценивания: Задание оценивается по 5-бальной шкале. Общая оценка выставляется на основании суммирования следующих баллов: самостоятельность выполнения работы - 1 балл; рассматриваемые понятия определяются правильно, приводятся соответствующие примеры, используемые понятия соответствуют теме - 1 балл; изложение ясное и четкое,приводимые рассуждения логичны, выдвинутые тезисы сопровождаются грамотной аргументацией, приводятся различные точки зрения и их личная оценка, общая форма изложения и авторские интерпретации изученного материала соответствует жанру проблемной научной статьи - 1 балл; грамотно применяется анализ, умело используются приемы сравнения и обобщения для анализа взаимосвязи понятий и явлений,объясняются альтернативные ВЗГЛЯДЫ на рассматриваемую проблему, обоснованно интерпретируется изученная информация, дается личная оценка проблеме - 1 балл.

Изучите параграф 2.2. Выберите одну из дидактических возможностей цифровых образовательных технологий и опишите, какое преимущество дает эта возможность образовательным цифровым технологиям  $\Pi{\rm O}$ сравнению  $\mathbf c$ традиционными образовательными технологиями.

Типовое контрольное задание 5

Проверяемые компетенции: УК-1 (ИУК-1.1, ИУК-1.2, ИУК-1.3), ОПК-3 (ИОПК-3.1, ИОПК-3.2, ИОПК-3.3)

Время выполнения заданий: 40 минут

Критерии оценивания: Задание оценивается по 5-бальной шкале. Общая оценка выставляется на основании суммирования следующих баллов: самостоятельность выполнения работы - 1 балл; рассматриваемые понятия определяются правильно, приводятся соответствующие примеры, используемые понятия соответствуют теме - 1 балл; изложение ясное и четкое, приводимые рассуждения логичны, выдвинутые тезисы сопровождаются грамотной аргументацией, приводятся различные точки зрения и их личная оценка,общая форма изложения и авторские интерпретации изученного материала соответствует жанру проблемной научной статьи - 1 балл; грамотно применяется анализ, умело используются приемы сравнения и обобщения для анализа взаимосвязи понятий и явлений, объясняются альтернативные взгляды на рассматриваемую проблему. обоснованно интерпретируется изученная информация, дается личная оценка проблеме - 1 балл.

Изучите презентацию 2.2.1. Опишите своими словами ситуацию, представленную в презентации. Как вы понимаете словосочетание «Модельный характер представления

знаний в процессеобучения»?Какой вывод можно сделать по этой презентации? Для кого должен быть важен этот вывод?

*3.3 Методические указания по проведению процедуры текущего контроля*

- 1. Текущий контроль проводится на протяжение всего семестра.
- 2. Сбор, обработка и оценивание результатов текущего контроля проводятся преподавателем, ведущим дисциплину.
- 3. Предъявление результатов оценивания осуществляется в течение недели после проведения контрольного мероприятия.
- 4. Результаты текущего контроля учитываются в рейтинге по дисциплине.
- 5. Все материалы, полученные от обучающихся в ходе текущего контроля (контрольная работа, диктант, тест, организация дискуссии, круглого стола, доклад, реферат, отчет по лабораторной работе, отчет по педагогической практике и т.п.), должны храниться в течение текущего семестра на кафедрах.
- 6. Считать, что положительные результаты текущего контроля свидетельствуют об успешном процессе формирования указанных компетенций и индикаторов достижения компетенций (этапов формирования компетенций).

## **4 Содержание оценочных средств промежуточной аттестации и критерии их оценивания**

*4.1 Промежуточная аттестация проводится* в виде зачета.

#### *4.2. Содержание оценочного средства*

Проверяемые компетенции и индикаторы достижения компетенций: УК-1 (ИУК-1.1, ИУК-1.2, ИУК-1.3), ОПК-3 (ИОПК-3.1, ИОПК-3.2, ИОПК-3.3).

Примерные вопросыи заданияк зачету

Теоретические вопросы

- 1. Информатизация образования: характерные особенности, цели, задачи.
- 2. Понятие цифровых технологий.
- 3. Использование цифровых технологий для построения открытой системы образования.
- 4. Направления развития информатизации.
- 5. Цели использования цифровых технологий в процессе подготовки учителя.
- 6. Дидактические возможности использования средств цифровых технологий.
- 7. Информационное взаимодействие в учебном процессе.
- 8. Образовательные цифровые технологии и среда их реализации.
- 9. Использование мультимедиа и коммуникационных технологий в образовании.
- 10. Информационные ресурсы образовательного назначения: классификация, дидактические функции.
- 11. Психолого-педагогические и эргономические требования к созданию и использованию электронных средств образовательного назначения.
- 12. Современные подходы к проектированию и разработке электронных средств образовательного назначения.
- 13. Оценка качества электронных средств учебного назначения.
- 14. Учебно-методическое и программно-техническое обеспечение образования.
- 15. Разработка авторских приложений на базе информационных технологий.
- 16. Автоматизация информационно-методического обеспечения учебно-воспитательного процесса и организационного управления учебным заведением.

Практические задания

- 1. Изучите теоретический материал параграфа 1.1. Кратко опишите, что нового вы узнали, прочитав этот текст. Свой ответ представьте в виде файла формата \*.docx. Его размер не должен превышать 8 Мбайт.
- 2. Изучите презентацию 1.1.1. Ответьте на вопросы. Какие национальные проекты вы знаете? Когда началась и когда закончится реализация национальных проектов? Что предполагает национальный проект "Образование"? Слышали ли вы об этом проекте? Если да, то что? Свой ответ представьте в виде файла формата \*.docx. Его размер не должен превышать 8 Мбайт.
- 3. Изучите презентацию 1.1.2. Что нового вы узнали из материала презентации? Ответьте на этот и другие вопросы. Какие национальные проекты реализуются в Удмуртской Республике? Из каких региональных проектов состоит национальный проект "Образование"? Как вы думаете, какой региональный проект повлияет на вашу жизнь в первую очередь? Как организационно построена структура, отвечающая за реализацию нацпроекта "Образование" в Удмуртии? Свой ответ представьте в виде файла формата \*.docx. Его размер не должен превышать 8 Мбайт.
- 4. Создайте презентацию "Как я буду участвовать в национальном проекте "Образование". Она должна состоять из 3 слайдов: титульный слайд, основной слайд и слайд-заключение (либо слайд - обращение к аудитории). В основном слайде попытайтесь использовать максимум графических средств, он должен представлять собой своеобразный опорный конспект для вашего рассказа. Свой ответ на это задание представьте в виде файла формата \*.pptx. Его размер не должен превышать 8 Мбайт. В качестве помощи в этой работе вы можете использовать инструкцию 1.2. Только помните, что версия программы для создания презентаций, которую используете вы, может отличаться от описанной в презентации.
- 5. Ответьте на вопрос: "Является ли технология письма информационной?" Свой ответ поясните. Используя определение М.А.Чошанова (параграф 1.2), опишите технологию письма согласно следующей схеме: Является ли эта технология процессом? Какой объект изменяется из заданного начального в планируемое конечное состояние? Каковы эти состояния? Каким способом объект преобразуется из одного состояния в другое? Является ли процесс воспроизводимым? (Поясните свой утвердительный или отрицательный ответ.) Является ли технология письма эффективной и экономичной? (Поясните свой утвердительный или отрицательный ответ.)Выполнение этого задания представьте в виде файла формата \*.docx. Его размер не должен превышать 8 Мбайт.
- 6. Изучив теоретический материал по ссылке: https://sites.google.com/site/digitalmeas/lec/lec2, запишите дату вашего рождения в виде «число – месяц – год» сначала в десятичном, а затем в двоичном коде.
- 7. Изучите пункты 1 и 2 теоретических материалов, размещенных по ссылкам: https://sites.google.com/site/digitalmeas/lec/lec3, https://sites.google.com/site/digitalmeas/lec/lec4. Ответьте на вопрос: Что такое АЦП и ЦАП? Как вы думаете, в каких устройствах можно обнаружить АЦП и ЦАП?
- 8. Продолжите последовательность до буквы Е. а 0001, А 0010; б 0011, Б 0100; в 0101. В - 0110...
- 9. Дайте ответы на вопросы: С точки зрения современных представлений являются ли цифровые технологии информационными? Все ли информационные технологии являются цифровыми? И наоборот, все ли цифровые технологии являются информационными? Назовите отличительные черты цифровых технологий. При подготовке к ответу можете использовать презентацию 1.2.1. Свой ответ на это

задание представьте в виде файла формата \*.docx. Его размер не должен превышать 8 Мбайт.

- 10. Изучите статью «Характеристики обучающих систем», размещенную в интернете: https://moluch.ru/conf/ped/archive/212/11968/. Используя приведенное в ней определение открытости, попробуйте сформулировать самостоятельно, что является открытой образовательной системой. Для ответа на вопрос вы также можете использовать материал, размещенный в другой статье «Роль информационнокоммуникационных технологий в современном процессе обучения»: https://moluch.ru/archive/59/8360/. Свой ответ представьте в виде файла формата \*.docx. Его размер не должен превышать 8 Мбайт.
- 11. Создайте свой аккаунт в сервисах Google. Работа с этими сервисами пригодится вам в дальнейшем. Используя сервис «Документы», создайте в облачном хранилище «Диск» текстовый файл с именем «Мой файл» и откройте к нему доступ всем пользователям Интернета. Файл должен содержать текст следующего содержания: «Этот файл можно найти по ссылке в Интернете». В качестве ответа на это задание разместите интернетссылку на созданный вами файл.
- 12. Разместите созданную вами во время выполнения задания 1.1.4 презентацию в облачном хранилище «Диск» компании Google. Откройте доступ к ней всем пользователям сети Интернет. Свой ответ на это задание представьте в виде интернетссылки на эту презентацию.
- 13. Создайте аккаунт в социальной сети «ВКонтакте». Станьте участником группы «Наука и инновации в ГГПИ»: https://vk.com/club155107075. В качестве ответа на задание разместите интернет-ссылку на ваш аккаунт и количество участников группы «Наука и инновации в ГГПИ» в момент вашей записи.
- 14. Найдите в Интернете ресурсы (сайты, блоги, страницы в социальных сетях, электронные образовательные ресурсы), имеющие отношение к ГГПИ. В качестве ответа на это задание представьте не менее 10 интернет-ссылок на такие ресурсы.
- 15. С помощью сервиса Blogger компании Google создайте свой блог любой тематики. Пригласите своих однокурсников стать читателями вашего блога. В качестве ответа на это задание разместите интернет-ссылку на ваш блог. В качестве примеров можно рассмотреть следующие блоги образовательного назначения: [http://daninfocom.blogspot.com/,](http://daninfocom.blogspot.com/)[http://danmcom.blogspot.com/,](http://danmcom.blogspot.com/)

[http://servweb20.blogspot.com/,](http://servweb20.blogspot.com/)[http://methteachinfo.blogspot.com/.](http://methteachinfo.blogspot.com/)

- 16. С помощью сервиса «Рисунки» компании Google схематично изобразите открытую образовательную систему. Интернет-ссылку с указанием на этот файл в облачном хранилище разместите в качестве ответа на это задание.
- 17. Напишите краткое эссе о том, какие информационные ресурсы вы уже смогли бы использовать в образовательном процессе, став учителем (локальные ресурсы − файлы (приложения, презентации, рисунки, тексты, медиа-ресурсы, мультимедиа), интернетресурсы− обычные сайты, блоги, форумы, чаты, страницы в социальных сетях, интернет-сервисы крупных компаний). Какие трудности у вас при этом возникают? Как вы планируете их преодолевать? Свой ответ на это задание представьте в виде файла формата \*.docx. Его размер не должен превышать 8 Мбайт.
- 18. Учителя могут использовать различные инструменты для создания электронных образовательных ресурсов. Для этого педагоги должны выбрать программу-редактор, которая будет использоваться для создания мультимедийного средства обучения. Существует множество инструментальных сред, позволяющих создавать полнофункциональные мультимедийные электронные средства обучения. Такие пакеты, как MacromediaDirector или AuthowareProfessional, являются высокопрофессиональными и дорогими средствами разработки, а такие, как FrontPage, mPower, HyperStudio и WebWorkshopPro, являются их более простыми и дешевыми аналогами. Редактор презентаций MS PowerPoint и текстовый редактор MS Wordтакже

могут быть использованы для создания простейших мультимедиа-ресурсов, относимых к электронным образовательным ресурсам. Выполните следующее. Выясните. какие инструментальные средства для разработки электронных образовательных ресурсов вам известны. Оцените возможности службы "Диск" компании Google и других инструментальных средств (не менее 5) в области разработки электронных средств учебного назначения. Результаты оформите в виде таблицы согласно следующему примеру. Свой ответ представьте в виде файла формата \*.xlsx. Его размер не должен превышать 8 Мбайт.

- 19. Просмотрев видео 2.1, попробуйте разобраться, что такое технология цифровых двойников (31:24 – 37:33). При выполнении этого задание ответьте на вопрос: «Можно ли технологию цифровых двойников использовать в образовании?» Свой ответ поясните.
- 20. Изучите параграф 2.2. Выберите одну из дидактических возможностей цифровых технологий и опишите, какое преимущество дает эта возможность цифровым технологиям по сравнению с традиционными технологиями.
- 21. Изучите презентацию 2.2.1. Опишите своими словами ситуацию, представленную в презентации. Какой вывод можно сделать по этой презентации? Для кого должен быть важен этот вывод?
- 22. Используя теоретический материал параграфа 1.3, опишите схемы информационного взаимодействия «человек-человек», «человек-машина», «человек-машина-человек» в образовательном процессе. Свой ответ представьте в виде файла формата \*.docx и снабдите иллюстрациями. Его размер не должен превышать 8 Мбайт. При работе можно использовать статью: https://moluch.ru/archive/140/39540/.
- 23. Выясните, какими свойствами обладают тесты. Придумайте вопросы для теста, который вы будете разрабатывать (в нем должно быть не менее 5 вопросов). Создайте тест с помощью службы «Формы» компании Google. Разместите в качестве ответа на это задание файл формата \*.htm, созданный в приложении «Блокнот», со ссылкой на ваш тест согласно следующему примеру:  $\langle a \text{ href} = \text{agec}$  теста">текст ссылки $\langle a \rangle$ .
- 24. Попросите 3 своих однокурсников пройти созданный вами в задании 2.4.1 тест. Ссылку на результаты тестирования разместите в ответе на это задание.
- 25. Изучите презентацию 2.4.1. Напишите небольшое сочинение о том, что представлено в этой презентации. В своем тексте обязательно опишите, как в новой образовательной среде можно применять образовательные цифровые технологии. Свой ответ представьте в виде файла формата \*.docx. Его размер не должен превышать 8 Мбайт.
- 26. Создайте свой аккаунт (канал) на сайте https://www.youtube.com/. Разместите в нем любой видеофрагмент образовательного назначения. В качестве ответа на задание разместите ссылку на это видео.
- 27. Изучив видео 2.5, напишите, каковы отличия мультимедийного образования от традиционного.
- 28. Изучите электронный образовательный образовательный ресурс, размещенный по ссылке: https://arzamas.academy/likbez/ruskult.Определите к какому типу ресурсов можно его отнести согласно следующим классификациям: по функциональному назначению, по методическому назначению. Свой ответ поясните. Достижению каких методических целей способствует это электронное средство? Свой ответ представьте в виде файла формата \*.docx. Его размер не должен превышать 8 Мбайт.
- 29. Изучите несколько образовательных ресурсов, размещенных в Единой коллекции цифровых образовательных ресурсов: http://school-collection.edu.ru/.Выберите один из них и сделайте скриншот одной его страницы. Соответствует ли выбранный вами ресурс эргономическим требованиям, предъявляемым к таким образовательным продуктам? Свой ответ представьте в виде файла формата \*.docx, разместив в нем сделанный вами скриншот. Размер файла не должен превышать 8 Мбайт.
- 30. Изучите не менее 5 педагогических программных средств, представленных в статьях, по ссылке размещенной в разделе «Самостоятельная работа». К каким видам образовательных ресурсов относятся выбранные вами? Для кого предназначены эти ресурсы? Свой ответ представьте в виде файла формата \*.docx. Размер файла не должен превышать 8 Мбайт.
- 31. Представьте, что вы − эксперт, которому надо оценить качество программного продукта образовательного назначения. На что вы обратите внимание в первую очередь, давая оценку этому продукту? Как определить, на какую возрастную группу обучающихся рассчитан данный продукт? Свой ответ представьте в виде файла формата \*.docx. Размер файла не должен превышать 8 Мбайт.
- 32. Изучите не менее 3 учебных сайтов, представленных на портале: https://sites.google.com/site/dankosites/. Укажите эти сайты (название и адрес). Поясните, почему их можно считать образовательными ресурсами. Какие качества, которыми должны обладать педагогические программные средства, характерны для таких образовательных ресурсов? Свой ответ представьте в виде файла формата \*.docx. Размер файла не должен превышать 8 Мбайт.
- 33. Изучите компьютерную программу, статья о которой размещена по ссылке: https://moluch.ru/archive/74/12506/. Ответьте на следующие вопросы. В чем преимущества и недостатки программируемого обучения? Является ли представленная в статье компьютерная программа авторской? К какому типу программных средств образовательного назначения ее можно отнести? Можно ли ее считать образовательным ресурсом? Свой ответ представьте в виде файла формата \*.docx. Размер файла не должен превышать 8 Мбайт.
- 34. Изучите статью по ссылке: https://moluch.ru/archive/72/12327/. Ответьте на следующие вопросы. Когда применение технических средств обучения являются оправданным? Какие типы дидактических информационных средств вы знаете? Так ли важен дизайн обучающих компьютерных программ? Что называют интерфейсом таких программ? Свой ответ представьте в виде файла формата \*.docx. Размер файла не должен превышать 8 Мбайт.
- 35. Изучите презентацию 4.3.1 и ответьте на вопрос: Что включает в себя ЭИОС ГГПИ?
- 36. Ответьте своими словами на вопрос: Какие преимущества дает автоматизация образовательного процесса?

#### *4.3 Критерии оценивания*

Зачет выставляется по результатам рейтинга. Если обучающийся набрал недостаточное количество баллов, то обучающийся сдает зачет.

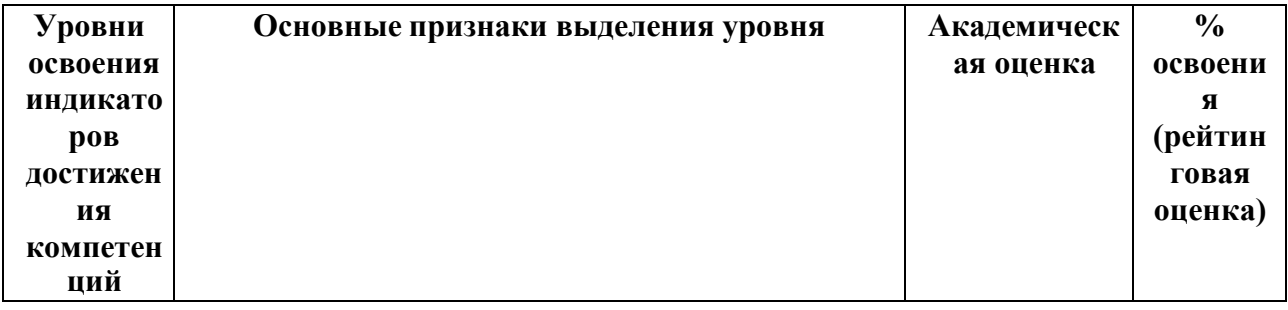

#### **Шкала оценивания для зачета:**

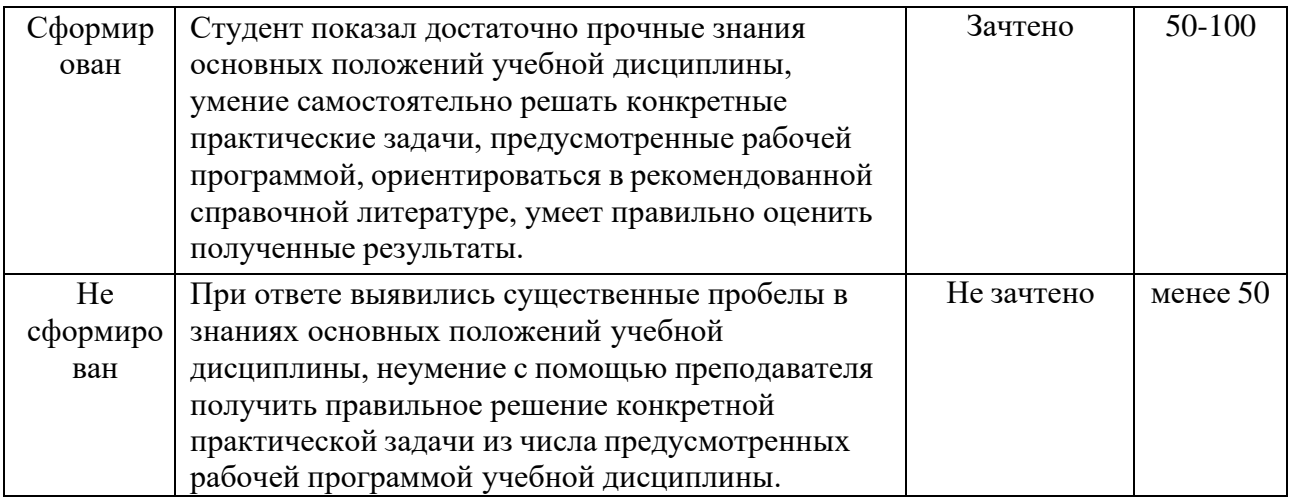

### *4.4 Методические указания по проведению процедуры промежуточной аттестации*

- 1. Сроки проведения процедуры оценивания: на последнем занятии по предмету. Если обучающийся по результатам рейтинговой системы не набирает нужное количество баллов или желает повысить оценку, то сдает зачетпо вопросам.
- 2. Сбор, обработка и оценивание результатов промежуточной аттестации проводится преподавателем, ведущим дисциплину.
- 3. Предъявление результатов оценивания осуществляется: по окончании ответа студента и фиксируется в зачетной книжке и экзаменационной ведомости.
- 4. При наличии письменных ответов обучающихся, полученных в ходе экзаменационной сессии, материалы хранятся в течение месяца после завершения сессии на кафедрах.
- 5. Порядок выполнения и защиты курсовой работы регламентирован «Положением о курсовой работе ФГБОУ ВО «Глазовский государственный педагогический институт имени В.Г. Короленко».
- 6. Считать, что положительные результаты промежуточного контроля свидетельствуют об успешном процессе формирования указанных компетенций и индикаторов достижения компетенций (этапов формирования компетенций).

## **5 Содержание оценочных средств для проверки сформированности компетенций и индикаторов достижения компетенций (поститоговый контроль) и критерии их оценивания**

Время выполнения заданий: не более 30 минут.

**Задания для проверки компетенции и** индикатора достижения компетенции: УК-1 (ИУК-1.1)

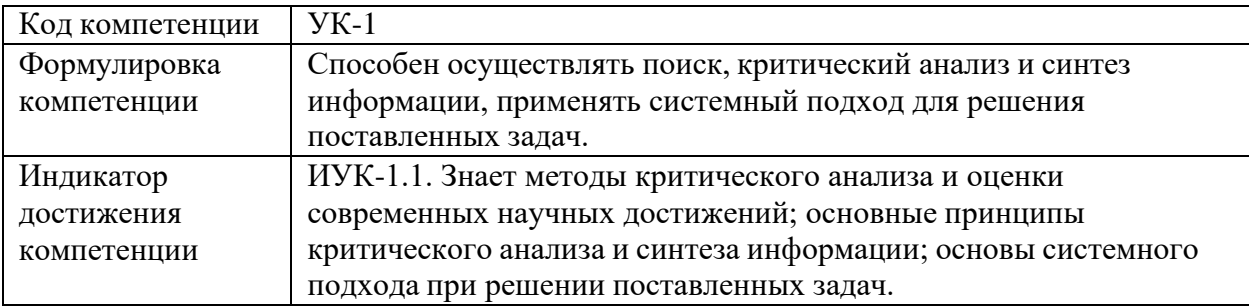

1. Какое воздействие оказывают цифровые технологии в обучении?

а) Только отрицательное воздействие.

б) Только положительное воздействие.

в) Могут оказывать как положительное, так и отрицательное воздействие.

г) Не оказывают никакого воздействия.

2. Что является определяющим фактором эффективного использования цифровых технологий в обучении?

а) Готовность обучающихся к использованию цифровых технологий.

б) Реализация национального проекта «Цифровая экономика».

в) Готовность преподавателя к использованию цифровых технологий.

г) Готовность администрации учебного заведения внедрять цифровые технологии.

3. Какая тенденция наблюдается в системе высшего образования в последнее время?

а) Отказ от лекционных занятий при обучении.

б) Снижение лекционной нагрузки при обучении.

в) Увеличение лекционной нагрузки при обучении.

г) Замена практических занятий лекционными занятиями.

4. Что подразумевает визуальное образование?

а) Это такой вид образования, при котором учитель и ученик визуально наблюдают друг друга.

б) В обучении изображение, образ, модель, знаки будут играть все большую роль, оттесняя тексты.

в) В обучении все большую роль будут играть тексты, оттесняя изображения и визуальные образы объектов.

г) В обучении модели вытеснят изображения и образы.

5. Какой сигнал характерен для цифровых технологий?

а) Дискретный.

б) Непрерывный.

в) Механический.

г) Аналоговый.

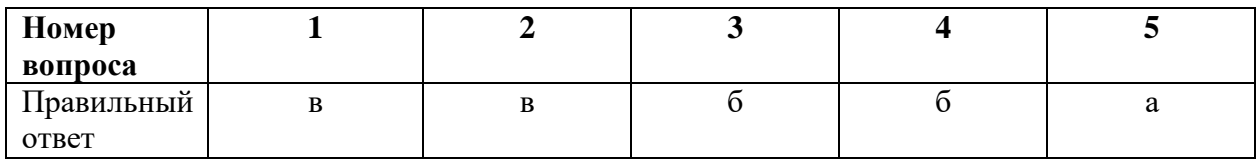

**Задания для проверки компетенции и** индикатора достижения компетенции: УК-1 (ИУК-1.2)

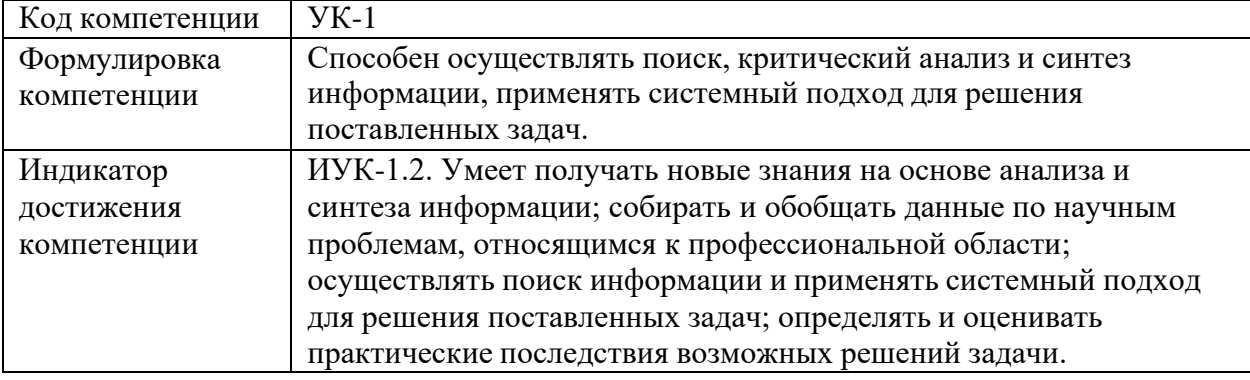

1. Установите соответствие.

- 1 Цифровая технология.
	- а) Непрерывный сигнал.

в) Производственный процесс.

г) Образовательный процесс.

- 2 Аналоговая технология. б) Дискретный сигнал.
- 3 Образовательная технология.
- 4 Промышленная технология.
- 2. Установите соответствие.
	- 1 Назначение технологии. а) Использование воспроизводимых и экономичных
	- 2 Направленность технологии.
- 3 Цифровизация технологии.

4 - Внедрение технологии.

процессов.

б) Представление сигналов дискретными полосами аналоговых уровней.

в) Достижение практического использования.

г) Изменение объекта из заданного состояния в планируемое состояние.

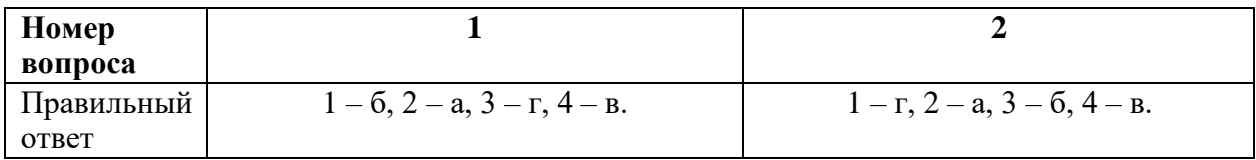

Задание для проверки компетенции и индикатора достижения компетенции: УК-1  $(MYK-1.3)$ 

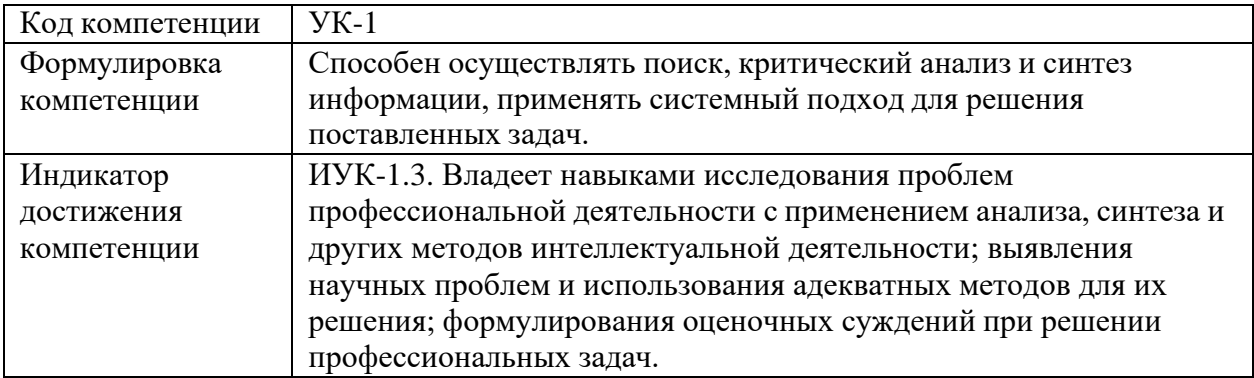

Напишите краткое эссе, в котором ответьте на следующие вопросы. Когда применение технических средств обучения являются оправданным? Для чего нужна автоматизация образовательного процесса? Важен ли дизайн обучающих компьютерных программ? Какие трудности может испытывать преподаватель при использовании таких программ?

Время выполнения заданий: не более 30 минут.

Задания для проверки компетенции и индикатора достижения компетенции: ОПК-3  $(MOIIK-3.1)$ 

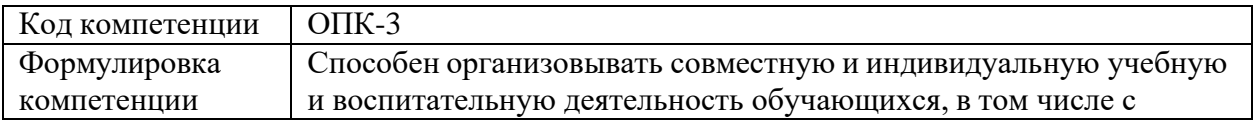

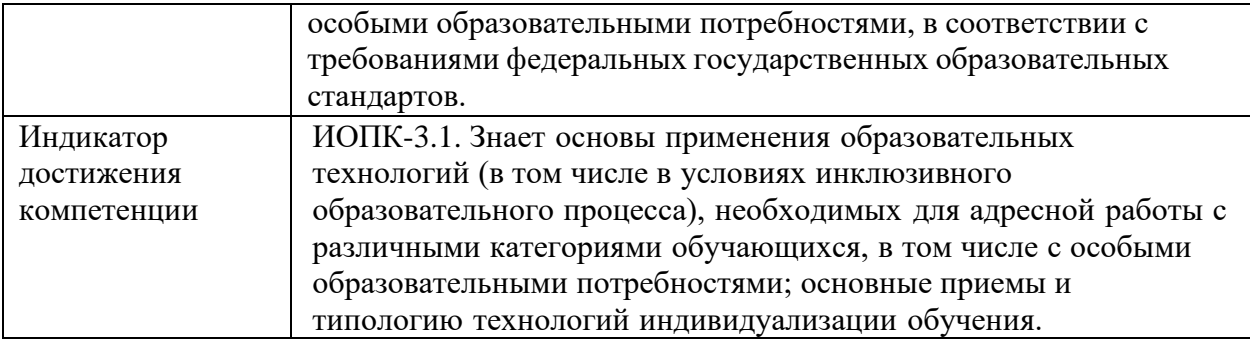

1. Что предполагает технология перевернутого обучения?

а) Учитель и ученики меняются местами.

б) Обучающиеся изучают теоретический материал самостоятельно, а на занятиях отрабатываю практические умения и навыки.

в) Обучающимся не выдается домашнее задание.

г) На занятиях обучающиеся изучают теоретический материал, а дома самостоятельно формируют практические навыки и умения.

2. Что такое парадигма образования?

а) Если кратко, то это объяснение парадоксов образования.

б) Если кратко, то это уровень высшего образования.

в) Если кратко, то это чему и как надо учить.

г) Это синоним дидактики обучения.

3. Что называют цифровыми технологиями образовательного назначения?

а) Совокупность средств и методов, реализуемых на базе цифровой техники, применение которых обеспечивает заданный результат (педагогическое воздействие, направленное на достижение определенных образовательных целей).

б) Любые инновационные образовательные технологии.

в) Офисные технологии, которые можно использовать в обучении.

г) Совокупность средств и методов, применение которых обеспечивает использование компьютера в обучении.

4. Асинхронное общение - это...

а) Одновременное общение более двух человек.

б) Связь с задержкой по времени.

в) Связь в режиме реального времени.

г) Общение на расстоянии.

5. Влияет ли информатизация образования на цели и содержание образования?

а) Информатизация образования влияет только на его цели, но не меняет его содержание.

б) Да, информатизация образования влияет на его цели и содержание.

в) Нет, не влияет, образование - это неизменная устойчивая структура.

г) Информатизация образования влияет только на его содержание, но не меняет его целей.

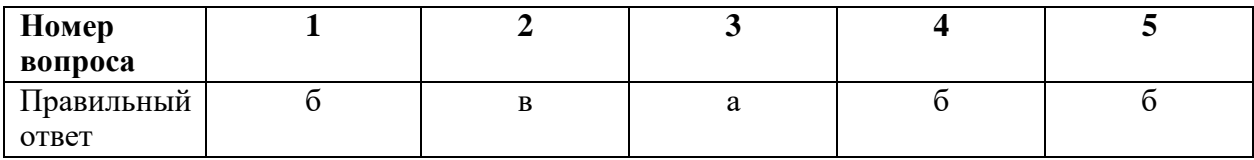

Задания для проверки компетенции и индикатора достижения компетенции: ОПК-3  $(MOIIK-3.2)$ 

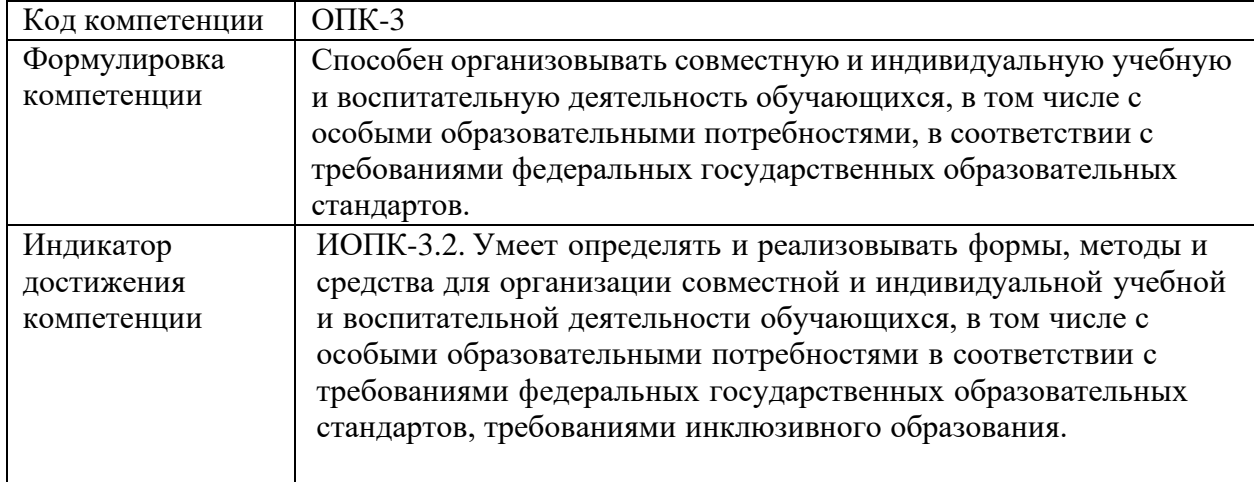

1. Установите соответствие.

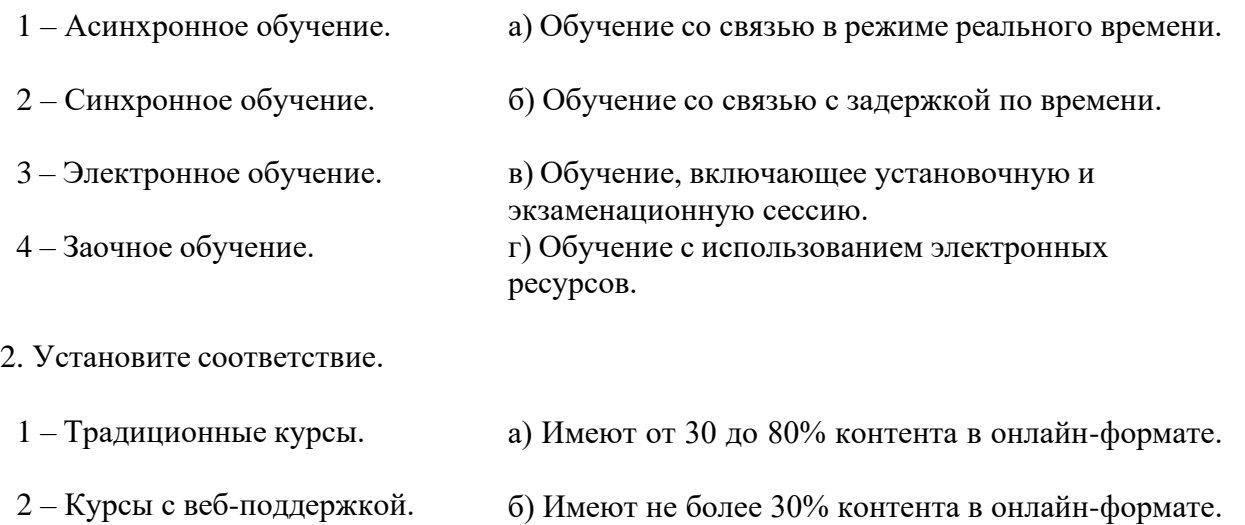

- 3 Смешанные курсы.
	- в) Не имеют контента в онлайн-формате.
- 4 Дистанционные курсы.
- г) Имеют не менее 80% контента в онлайн-формате.

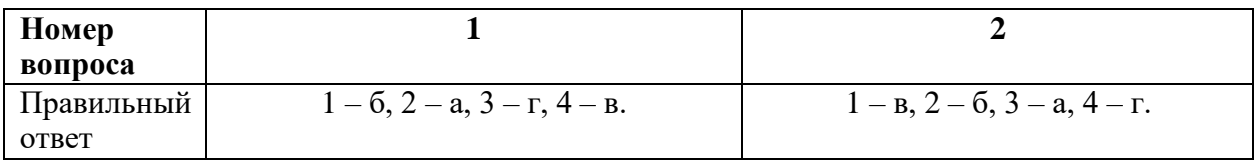

**Задание для проверки компетенции и** индикатора достижения компетенции: ОПК-3 (ИОПК-3.3)

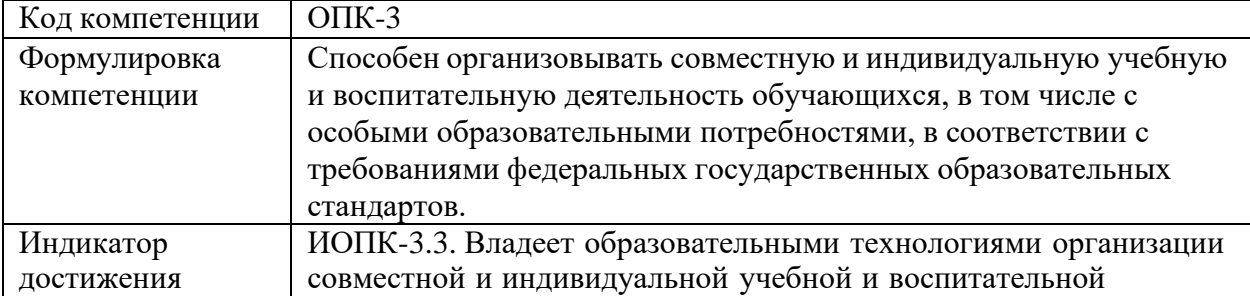

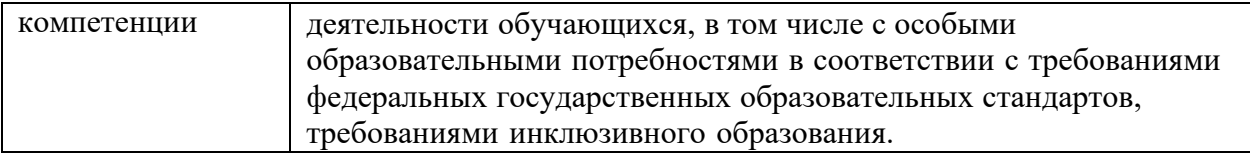

Выясните, какие инструментальные средства для разработки электронных образовательных ресурсов вам известны. Укажите эти инструментальные средства. Кратко опишите не менее трех из них, оценив возможности этих инструментальных средств.Результаты оценки оформите в виде электронной таблицы, указав в ней качественные и количественные параметры характеристик средств для разработки образовательных ресурсов.

Критерии оценивания:

Каждый индикатор достижения компетенции оценивается в 10 баллов:

- Тестовое задание оценивается в 10 баллов (ответ на вопрос теста стоит 0 или 2 балла);
- Задания на соответствие оцениваются в 10 баллов (каждое оценивается 0-5 баллов)
	- − 5 баллов полностью правильно найденные соответствия;
	- − 4 балла три правильных соответствия;
	- − 3 балла два правильных соответствия;
	- − 2 балла одно правильно соответствие;
	- − 1 балл отсутствие правильных соответствий;
	- − 0 баллов не приступал к выполнению задания;
- Каждое практическое задание оценивается в 10 баллов:
	- − 10 баллов студент правильно выполнил предложенные задания на основе изученной теории, методов, приемов, технологий;
	- − 8 баллов студент способен применять полученные теоретические знания в практической деятельности, решать типичные задачи на основе воспроизведения стандартных алгоритмов, при выполнении заданий допускает незначительные ошибки;
	- − 6 баллов– при выполнении задания допущены грубые ошибки;
	- − 0 баллов студент не выполнил задание.

Оценка зависит от процента выполнения всех заданий.

**Шкала оцениваниясформированности компетенции(ий) и** индикатора(ов) достижения компетенции(ий)

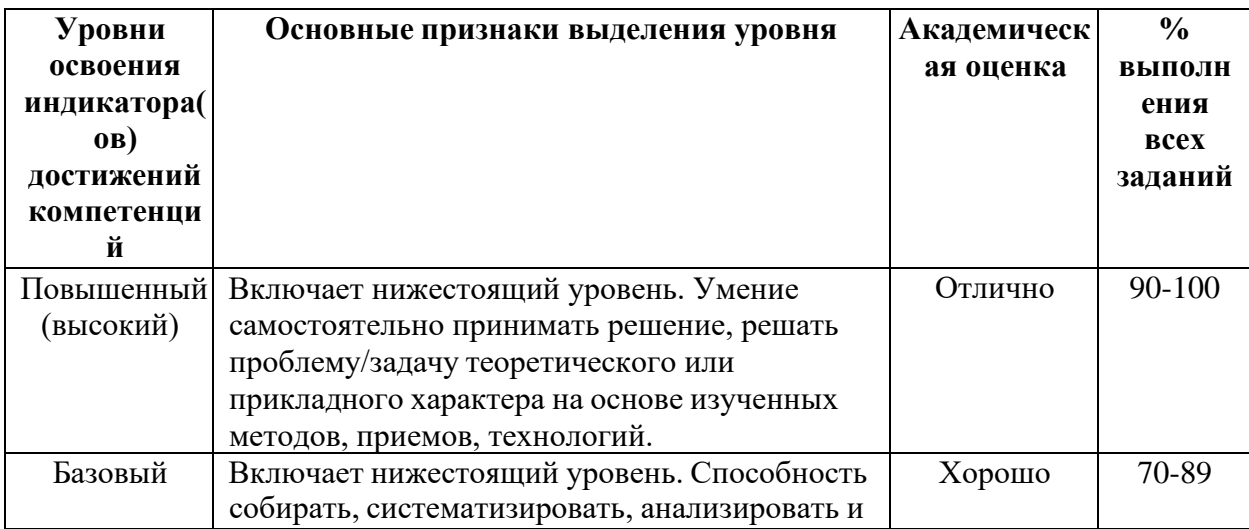

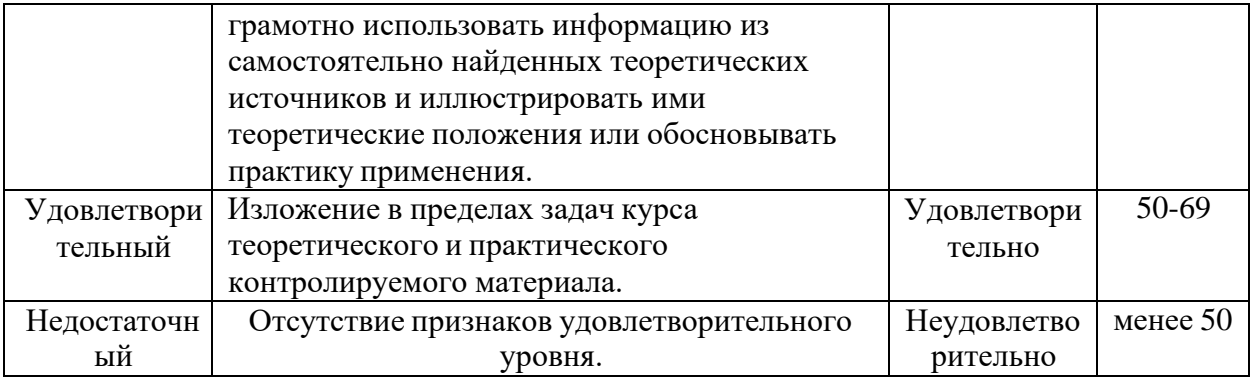

Считать, что положительные результаты поститогового контроля свидетельствуют об успешном процессе формирования компетенции(ий) и индикатора(ов) достижения компетенции(ий) (этапа формирования компетенции). Если обучающийся получил оценку «неудовлетворительно», то считать компетенцию не сформированной на данном этапе. При получении оценок «удовлетворительно», «хорошо» или «отлично» считать, что проверяемая компетенция сформирована на достаточном уровне.

#### Методические указания для проверки остаточных знаний

- 1. Сроки проведения процедуры оценивания: по графику деканата.
- 2. Сбор, обработка и оценивание результатов поститогового контроля проводится преподавателем по распоряжению деканата.
- 3. Предъявление результатов оценивания осуществляется в течение недели после проведения контрольного мероприятия, оформляется в виде отчета и хранится в деканате в течение всего срока обучения обучающегося.